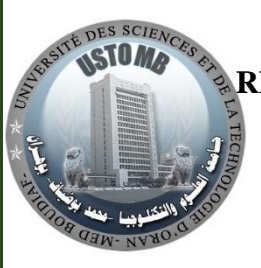

**REPUBLIQUE ALGERIENNE DEMOCRATIQUE ET POPULAIRE**

**MINISTÈRE DE L'ENSEIGNEMENT SUPÉRIEUR ET DE LA RECHERCHE SCIENTIFIQUE**

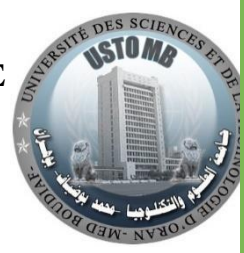

**Université des Sciences et de la Technologie d'Oran MOHAMED BOUDIAF U.S.T.O.**

**Faculté d'Architecture et de Génie Civil**

**Polycopié de Travaux Pratiques**

# **PROJET FIN CYCLE**

**LICENCE EN GENIE CIVIL**

**Elaboré par Dr. AATTACHE AMEL (Docteur en Génie Civil – Option : Matériaux et Conception des Structures, U.S.T.O)**

**Année universitaire 2022-2023**

# **Préambule**

Ce document est un support pédagogique des travaux pratiques du module « Projet de Fin de Cycle » destiné aux étudiants inscrits en troisième année de Licence en Génie Civil de l'Université des Sciences et de la Technologie, Mohamed Boudiaf d'Oran (USTO-MB).

Il est demandé aux étudiants d'effectuer un calcul d'un ouvrage en béton armé n'excédant pas les cinq étages. Ce travail permet de s'initier aux calculs de structure en béton armé en appliquant les réglementations en vigueur tels que le « Béton aux Etats Limites » BAEL 99 ou « Règles de Conception et de Calcul des structures en Béton Armé » CBA, le Règlement Parasismique Algérien » RPA version 2003 et les « Documents Techniques Réglementaires » DTR.

Ce module demande des acquis en résistance des matériaux, en béton armé et aussi la maitrise d'un logiciel de calcul des structures (Robot ou ETABS) afin de modéliser la structure en béton armé et d'en définir les sollicitations demandées.

Ce polycopié montre un calcul d'un (R+2) à titre d'exemple. Les différents étapes sont illustrées et serviront de guide pour les étudiants. Certains calculs de base n'ont pas été présentés car ils relèvent de la connaissance des étudiants.

Le compte rendu doit répondre aux objectifs fixés : dimensionnement des éléments de la structure, ferraillages des structures secondaires et portiques, fondation et dessin technique de chaque élément ferraillé.

# **Liste des figures**

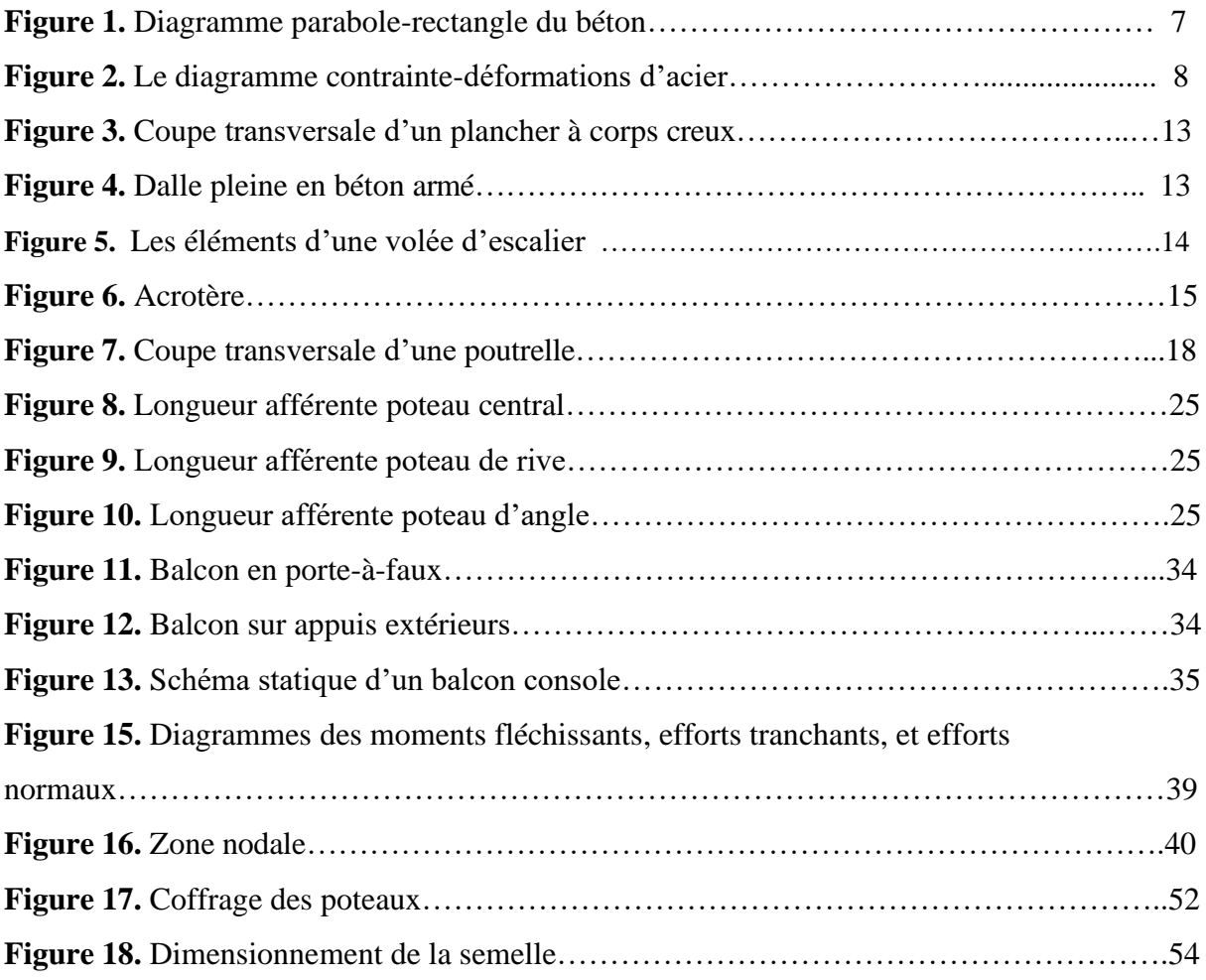

# **Liste des Tableaux**

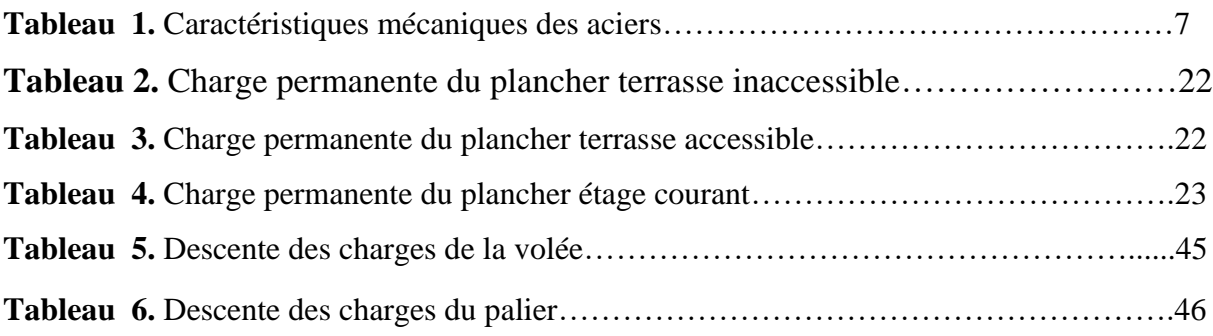

# Sommaire

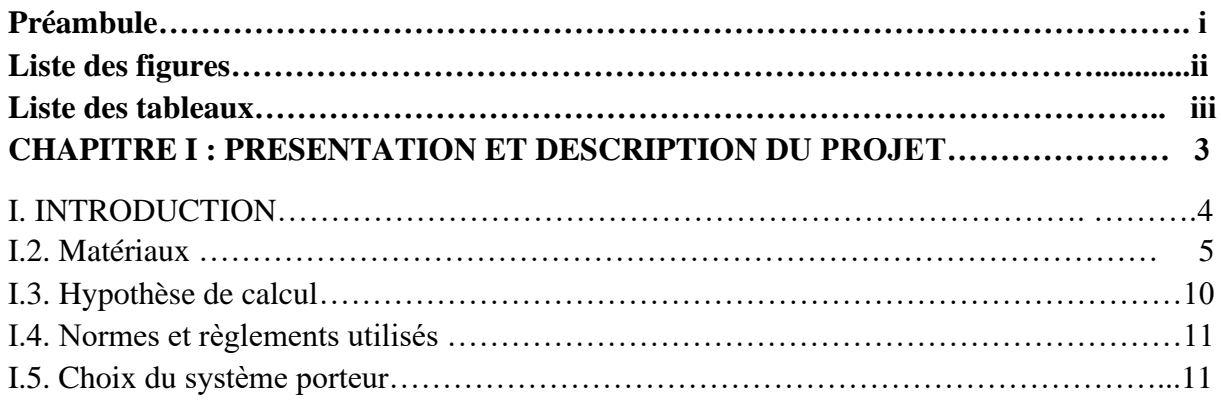

# **CHAPITRE II : PRE-DIMENSIONNEMENT ET DESCENTE DESCHARGES**

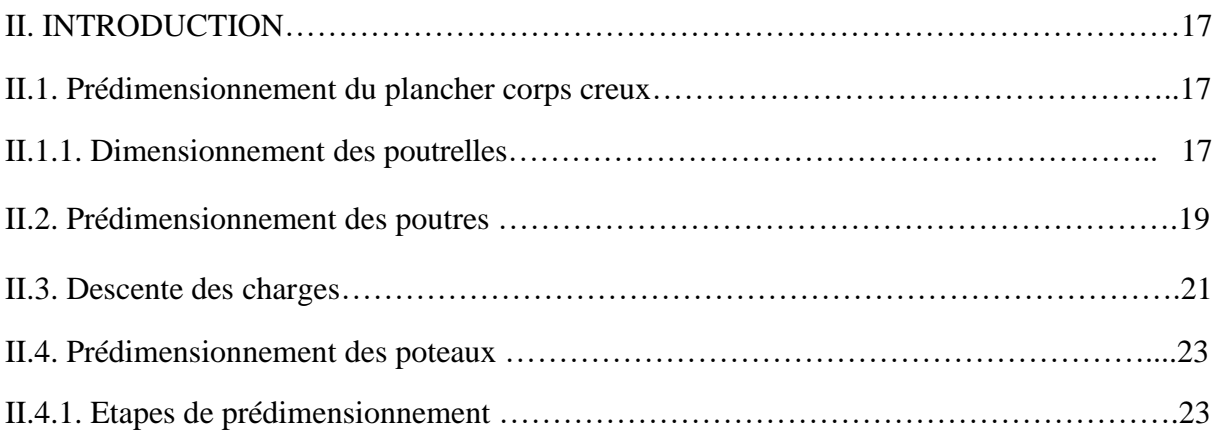

# **CHAPITRE III : ETUDE DES ELEMENTS SECONDAIRES……………………….....29**

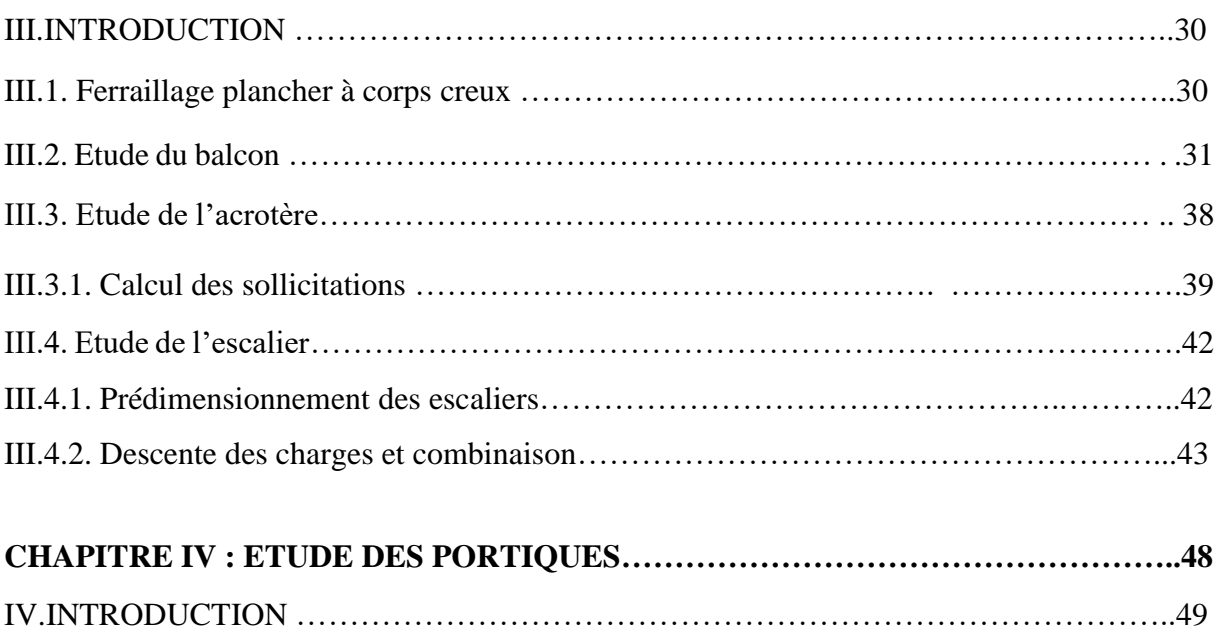

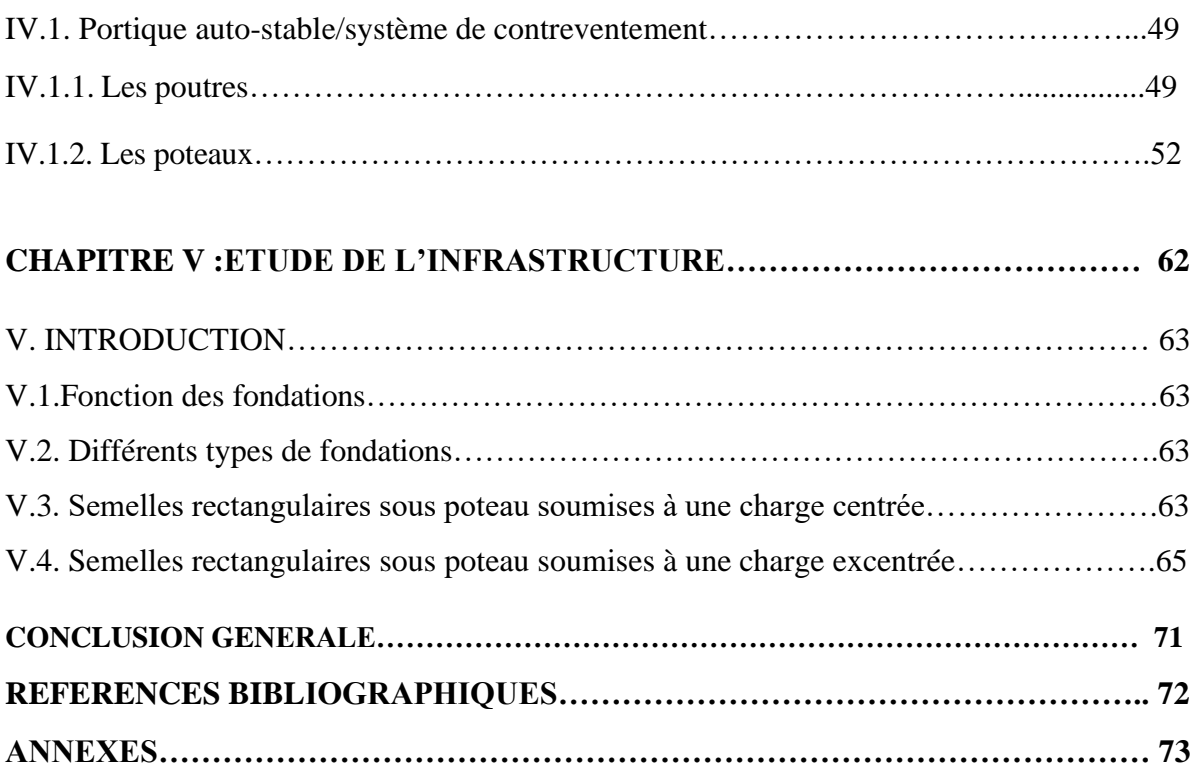

# **Chapitre I**

# **PRESENTATION ET DESCRIPTION DU PROJET**

# **I. INTRODUCTION**

Dans ce chapitre, il est demandé de donner les caractéristiques de l'ouvrage à étudier. A partir du plan architectural, du plan de masse et des données recueillies, l'étudiant doit disposer des dimensions de l'ouvrage, la zone géographique où l'ouvrage est implanté ainsi que les matériaux utilisés. L'organisation du travail à rendre doit comporter :

- Présentation et description du projet ;
- Matériaux utilisés ;
- Hypothèses de calcul ;
- Normes et règlements utilisés ;
- Choix du système porteur.

L'annexe 1 présente des plans architecturaux d'un ouvrage à (R+2) afin de donner des exemples de présentation et de calcul pour chaque chapitre.

# **I.1. Présentation et description du projet**

Les paramètres géométriques nécessaires pour la présentation du projet sont :

La longueur de l'ouvrage, la largeur, la hauteur du rez-de-chaussée (RDC), la hauteur des étages courants et la hauteur totale de l'ouvrage.

# ▪ **Application :**

Notre projet consiste à étudier un ouvrage implanté à Gambetta-Oran, (RDC+ 2) en béton armé composé :

- Un rez-de-chaussée ;
- Les deux étages à usage d'habitation ;

Paramètres géométriques de l'ouvrage :

- Longueur de l'ouvrage : 17,65m
- Largeur de l'ouvrage : 8,00m
- Hauteur de RDC : 3,06m
- Hauteur des étages courants : 3,06m
- Hauteur totale de l'ouvrage : 9,1 m

# **I.2. Matériaux**

Les caractéristiques des matériaux utilisés dans la construction sont conformes aux règles techniques de conception et de calcul des structures en béton armé.

### **a. Le Béton**

Pour l'établissement des projets, dans les cas courants, un béton est défini par une valeur de sa résistance à la compression à l'âge de 28 jours, dite valeur caractéristique requise (ou spécifiée). Celle-ci, notée fc28, est choisie à priori, compte tenu des possibilités locales et des règles de contrôle qui permettent de vérifier qu'elle est atteinte.

# - **Résistance à la compression :**

On admet que la résistance à la compression à 28 jours est estimée à 25MPa ( $f_{c28}$  = 25MPa).

• des résistances  $f_{c28} \leq 40 MPa$ :

$$
\begin{cases}\nf_{cj} = \frac{j}{4,76 + 0,83 \text{.j}}.f_{c28} & \text{si } j < 28jours \\
f_{cj} = 1,1.f_{c28} & \text{si } j > 28jours\n\end{cases}
$$

#### - **Résistance à la traction :**

La résistance caractéristique à la traction du béton à j jours, notéeft de , est conventionnellement définie par les relations :

$$
f_{tj} = 0.6 + 0.06f_{cj}
$$
 si  $f_{c28} \le 60MPa$ 

#### - **Contrainte limite :**

**1. Etat limite ultime de résistance (E.L.U.R):**

$$
\sigma_{bc} = \frac{0.85. f_{c28}}{\theta.\gamma_b}.
$$

 $\sigma_{bc}$ : Contrainte ultime du béton en compression

γb: Coefficient de sécurité du béton, il vaut 1.5 pour les combinaisons normales et 1.15 pour les combinaisons accidentelles.

θ: Coefficient qui dépend de la durée d'application du chargement. Il est fixé à :

 $\theta = 1$ : Lorsque la durée probable d'application de la combinaison d'actions considérée est supérieure à 24 h.

 $\theta = 0.9$ : Lorsque cette durée est comprise entre 1 h et 24 h, et à 0.85 lorsqu'elle est inférieure à 1 h (En général, on prend  $\theta = 1$ ).

### **2. Etat limite de service (E.L.S) :**

La contrainte limite de service en compression du béton est limitée par  $:\sigma_{bc} \leq \overline{\sigma_{bc}}$ 

Avec : $\overline{\sigma_{bc}}$  = 0,6f<sub>c28</sub> = 15MPa

# **3. Modules de déformation longitudinale**

# - **Déformation instantanée :**

Pour des charges d'une durée d'application inferieure à 24h (de courte durée) on a :

$$
E_{ij}=11000\sqrt[3]{f_{cj}}
$$

- **Déformation de longue durée :** 

Pour des charges de longue durée d'application on a :

$$
E_{\rm{vj}} = 3700 \sqrt[3]{f_{\rm{cj}}}
$$

# **4. Coefficients de Poisson :**

Le coefficient de Poisson sera pris égal à :

$$
v = 0
$$
 Pour un calcul des sollicitations à L'ELUR.

 $v = 0.2$  Pour un calcul de déformations à L'ELS.

# **5. Contrainte limite de cisaillement :**

La contrainte limite de cisaillement prend les valeurs suivantes :

■ Fissuration peu nuisible :

$$
\overline{\tau_u} = \min(0.2 \times \frac{f_{c28}}{\gamma_b}; 5MPa)
$$

▪ Fissuration préjudiciable ou très préjudiciable :

$$
\overline{\tau_u} = \min(0.15 \times \frac{f_{c28}}{\gamma_b}; 4\text{MPa})
$$

# **6. Diagramme contraintes déformations de calcul du béton :**

Le diagramme contrainte déformations de calcul pouvant être utilisé dans tous les cas est dit diagramme « parabole rectangle ».

Pour les vérifications à l'état limite de service le béton, considéré comme élastique et linéaire, est défini par son module d'élasticité.

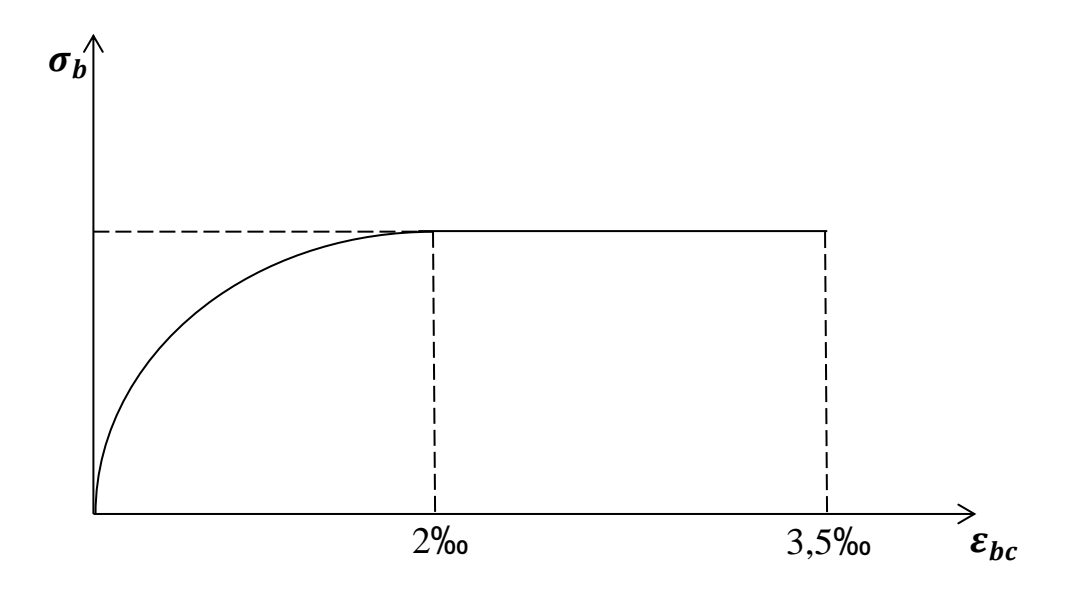

**Figure 1.** Diagramme parabole-rectangle du béton.

### **b. L'acier**

L'acier est un alliage de fer et de carbone en faible pourcentage, son rôle est de s'opposer aux efforts de traction, de cisaillement et de torsion.

| Nuance                | $f_e(MPa)$ | Emploi                                           |
|-----------------------|------------|--------------------------------------------------|
| $F_e E 22$            | 215        | Emploi courant, Epingle de<br>levage, des pièces |
| $F_e E 24$            |            | préfabriquées                                    |
| $F_e E 40$            | 400        | Emploi courant                                   |
| $F_{\rho}E$ 50        |            |                                                  |
| $F_{e}E40$            | 400        | Emploi sous forme de                             |
| $F_{\rho}E$           |            | Barres droites ou de treillis                    |
| $TL50\phi > 6$ mm     | 500        | Treillis soudés uniquement,                      |
| TL $52\phi \leq 6$ mm | 520        | emploi courant                                   |
|                       |            | 235<br>500<br>500                                |

**Tableau 1.** Caractéristiques mécaniques des aciers.

Pour le calcul, on utilise le digramme contrainte-déformation comme illustré sur la figure 2 :

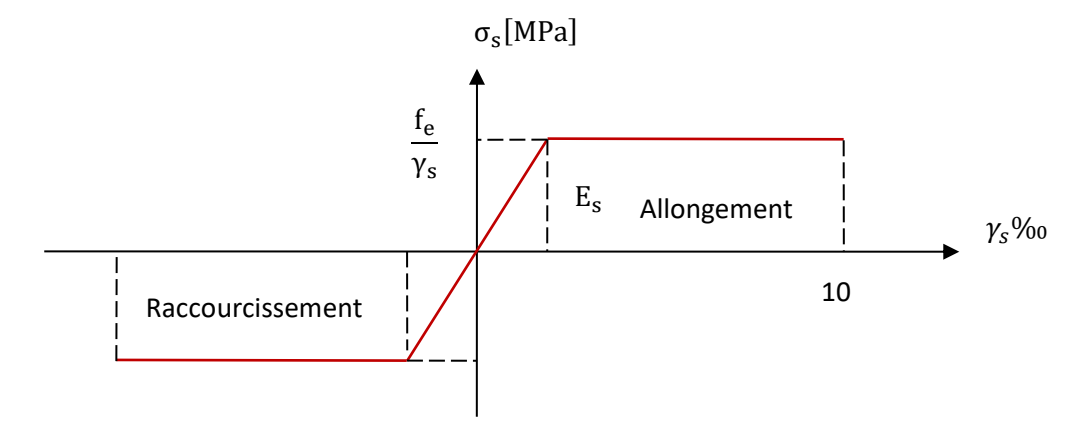

**Figure 2.**Le diagramme contrainte-déformations d'acier.

- L'allongement maximal de l'acier est limité à 10% ;
- La déformation longitudinale de l'acier :  $\varepsilon_{sl} = \frac{fe}{\sqrt{E}}$  $\frac{Je}{\gamma_S E_S};$
- $\sigma_s$ : Contrainte d'acier  $\Rightarrow \sigma_s = \frac{f_e}{v_s}$  $\frac{Je}{\gamma_s}$  [MPa];
- Fe : la limite d'élasticité ;
- Es =  $2 \times 10^5$ MPa (module de Young);
- y<sub>s :</sub> coefficient de sécurité ayant pour valeurs :

$$
\begin{cases}\n\gamma_s = 1.15: \text{ situation durable ou transitoire } ;\\ \n\gamma_s = 1.0: \text{ situation accidentally.}\n\end{cases}
$$

À l'état limite de service (ELS), il est nécessaire de limiter l'ouverture des fissures (risque de corrosion des armatures), et en limitant les contraintes dans les armatures tendues sous l'action des sollicitations de service, on distingue trois cas de fissuration :

# - Fissuration peu nuisible :

L'élément situé dans un endroit clos et couvert  $\Rightarrow$  pas de limitation de la contrainte $\sigma_s$ .

- Fissuration préjudiciable :

L'élément exposé aux intempéries ⇒la contrainte est limitée à :

 $\bar{\sigma_S} = \left(\frac{2}{3}\right)$  $\frac{2}{3}f_e$ ; 110 $\sqrt{\eta \times f_{tj}}$ ) [MPa] Et Ø ≥6 mm

- Fissuration très préjudiciable :

L'élément exposé à un milieu agressif  $\Rightarrow$ la contrainte est limitée à :

$$
\overline{\sigma_s} = (0.5 f_e; 90\sqrt{\eta \times f_{tj}}) \text{[MPa]} \qquad \text{Et } \emptyset \ge 8 \text{ mm}.
$$

Avec

 $\eta$ :Coefficient de fissuration ;

- $\eta$  =1 pour les ronds lisses ;
- $\eta = 1,6$ ; pour les aciers à hautes adhérences;

# **I.3. Hypothèse de calcul**

On se base dans notre calcul sur la théorie des états limites. Un état limite est un état particulier pour lequel une condition requise pour une construction (ou l'un de ses éléments), est strictement satisfaite, et cesserait de l'être en cas de modification défavorable d'une action. Audelà d'un état limite, la structure (ou l'un de ses éléments) est mise hors service, c'est à dire qu'elle ne répondra plus aux fonctions pour lesquelles elle a été conçue.

On distingue deux catégories d'états limites :

# - *Etats-limites ultimes (E.L.U) :*

Correspondant à la limite :

- Soit de l'équilibre statique de la construction (pas de renversement) ;
- Soit de la résistance de l'un des matériaux (pas de rupture) ;
- Soit de la stabilité de forme ;
- La résistance du béton tendu est négligée ;
- Les sections droites et planes restent droites et planes au cours du processus de déformation ;
- L'adhérence béton-acier entraîne l'égalité des déformations, conséquence de non glissement ;
- Allongement relatif de l'acier = allongement relatif du béton.

# - *États limites de service (E.L.S) :*

Ils sont relatifs surtout aux conditions d'exploitation :

- Etat limite de déformation (flèches) ;
- Etat limite de compression du béton ou de traction des aciers ;
- Etat limite d'ouverture de fissures pour la sécurité des ouvrages.
- L'acier et le béton sont considérés comme des matériaux linéairement élastiques ;
- Le béton tendu est négligé ;

Les présentes règles de calcul sont applicables à tous les ouvrages et constructions en béton armé, soumis à des ambiances s'écartant peu des seules influences climatiques, et dont le béton est constitué de granulats naturels normaux, avec un dosage en ciment au moins égal à 300 kg par m<sup>3</sup> de béton mis en œuvre [1].

- **Application d'hypothèses de calcul pour un ouvrage R+2 (Annexe 1):**
- La résistance du béton à la compression à 28 jours est : $f_{c28} = 25MPa$
- La résistance du béton à la traction est : $f_{t28} = 2,1 \text{MPa}$
- Le module d'élasticité différé de béton est :  $E_{V28} = 10818,866 MPa$ .
- Le module d'élasticité instantané de béton est:  $E_{128} = 32164,165 MPa$ .

Pour les armatures de l'acier :

-longitudinales :  $f_eE400$  ou HA  $f_e = 400MPa$ ; -transversales : E235 ou  $RL = 235 MPa$ ; -treillis soudés (de la dalle de compression) :  $f_e$ E500 ou HA $f_e$  = 500MPa

# **I.4. Normes et règlements utilisés**

Les règlements utilisés sont

- Règlement du Béton Armé aux Etats Limites : BAEL99 pour le dimensionnement des éléments de base d'une structure ou Règles de Conception et de Calcul des structures en Béton Armé CBA93.
- Règlement Parasismique Algérien : RPA 99/version 2003 tient compte des errements des séismes ;
- Document Technique Réglementaire : DTR B.C 2.2 qui traite les charges permanentes et charges d'exploitations dans les bâtiments pour les introduire dans les calculs.

# **I.5. Choix du système porteur**

Les contreventements sont l'ensemble d'éléments de construction assurant la stabilité et la rigidité d'un bâtiment vis-à-vis des forces horizontales engendrées par le vent, les secousses sismiques ou autres causes. Le choix du système de contreventement doit tenir compte des critères suivants : fiabilité, capacité de dissipation d'énergie vis-à-vis de l'action sismique et le comportement dynamique des sols de fondations. Les différents systèmes de contreventement selon le RPA99 Art : 3.4 sont classés par des catégories [2].

Pour un ouvrage courant en béton armé, le contreventement de la structure est assuré par des portiques (système poteaux-poutre) pour assurer la stabilité de l'ensemble. En effet, les bâtiments concernés ne doivent pas dépasser 6 niveaux ou 20m en zone I et II et 2 niveaux ou 8m en zone III [3].

# ▪ **Application sur le choix de l'ossature :**

Comme il s'agit d'un R+2, le système ne contient pas de voile.

Ouvrage implanté à Gambetta-Oran, une zone d'une moyenne sismicité selon le règlement Parasismique Algérien RPA99 version 2003.

D'après la classification des RPA99 version 2003 :

• Le bâtiment est considéré comme un ouvrage courant ou d'importance moyenne (groupe d'usage 2) puisque sa hauteur totale ne dépasse pas 48m.Le bâtiment est implanté dans une zone de moyenne sismicité (zone IIa).

# **a. Plancher**

Le plancher est une aire plane horizontale séparant deux niveaux d'une construction et qui est capable de supporter des charges (plancher sur vide sanitaire, planchers intermédiaires, plancher de toiture terrasse). Généralement, le plancher est constitué de 3 parties distinctes qui sont : le revêtement, la partie portante et le plafond. Les planchers doivent transmettent et répartir d'une manière uniforme les efforts horizontaux sur les éléments porteurs [2]. Les planchers doivent répondre aux critères suivants :

- Résistance et stabilité (porteuse) ; supporter les charges d'utilisation, ne pas fléchir (limiter la flèche au moment du coffrage puis en cours d'utilisation), durabilité ;
- Etanchéité et protection : à l'air, au feu, aux effractions ;
- Isolation thermique et acoustique : isolant thermiquement (par exemple au-dessus d'un garage), isolant acoustiquement (bruits d'impacts, ...)
- Fonction architecturale : aspect décoratif en sous face ;
- Fonctions techniques : facilité de mise en œuvre, liaisons avec les porteurs verticaux, passage de gaines (eau, chauffage, électricité, ...)

On distingue le plus souvent dans les constructions :

# - **Plancher à corps creux**

Les planchers à corps creux sont composés de 3 éléments principaux :

- Les corps creux ou "entrevous" qui servent de coffrage perdu (ressemblent à des parpaings) ;
- Les poutrelles en béton armé ou précontraint qui assurent la tenue de l'ensemble et reprennent les efforts de traction grâce à leurs armatures ;

• Une dalle de compression armée coulée sur les entrevous. Le plancher est entouré par un chaînage horizontal.

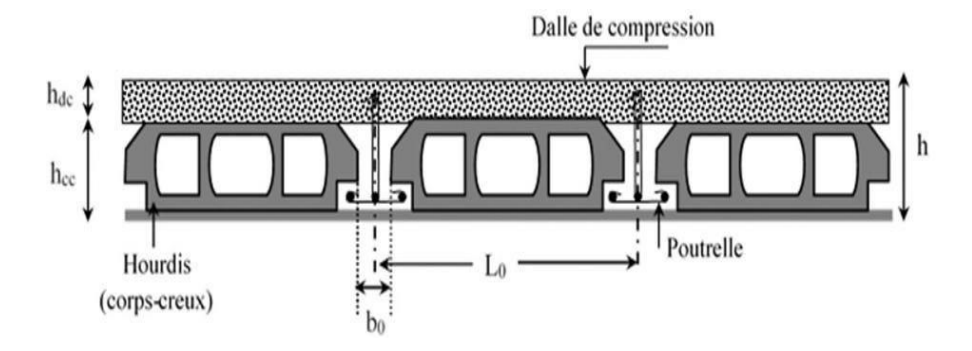

**Figure 3.** Coupe transversale d'un plancher à corps creux [2].

# - **Plancher à dalle pleine**

C'estuneplaqueenbétonarméàcontourgénéralementrectangulairedontlesappuis peuvent être continus (poutres, voiles ou murs maçonnés) ou ponctuels (poteaux). Les dalles pleines sur appuis continus peuvent porter dans deux directions ou bien dans une seule.

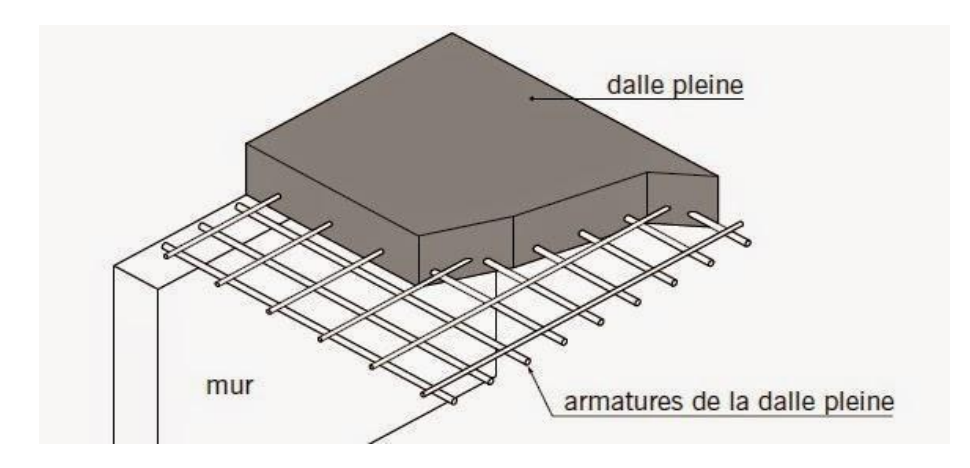

**Figure 4.** Dalle pleine en béton armé [2].

#### **b. Escalier**

Dans une construction, la circulation entre les étages se fait par l'intermédiaire des escaliers. La cage d'escaliers qui est le volume imparti à l'escalier comporte plusieurs éléments dont les charges et les surcharges seront transmises successivement aux poutres puis aux poteaux ou voiles. Le choix des dimensions résulte des conditions d'utilisation et de la destination de l'ouvrage (habitation, salle de classe, salle de spectacles…).

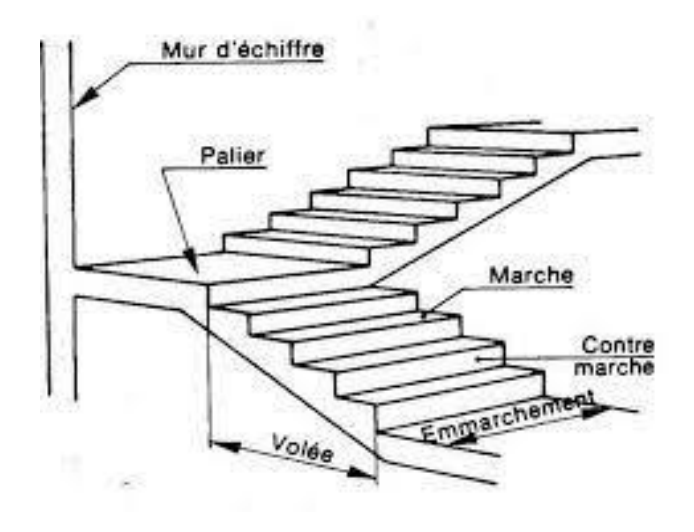

Figure 5. Les éléments d'une volée d'escalier [4].

La volée d'un escalier est constituée par plusieurs éléments tels que :

- **Emmarchement** : largeur utile de l'escalier, mesurée entre murs.
- **Hauteur de marche** : distance verticale qui sépare le dessus de la marche suivante. Les hauteurs des marches des escaliers intérieurs varient de 17 à 20 cm environ.
- **Giron :** distance horizontale mesurée entre les nez de deux marches consécutive. Les girons des marches des escaliers intérieurs varient de 27 à 32cm environ.
- **Contremarche** : désigne la face verticale située entre deux marches consécutives.
- **Volée** : ensemble des marche d'un , compris entre deux paliers.
- **Palier** : plan horizontal plus large que les marches courantes. Deux paliers consécutifs délimitent une volée d'escalier.

# **c. Maçonnerie**

Les éléments de remplissage de la structure sont constitués par des murs en maçonnerie de petits éléments insérés dans le cadre poteaux-poutres dont l'épaisseur ne dépasse pas 10 cm. Les murs de remplissage ne participent pas à la résistance de la structure : ils sont considérés comme non porteurs. Par contre, ils assurent la résistance structurelle de l'édifice. Les bâtiments concernés ne doivent pas dépasser :

- En zone III : 2 niveaux ou 8m de hauteur ;
- En zone IIb : 3 niveaux ou 11m de hauteur ;
- En zone IIa : 4 niveaux ou 14m de hauteur ;
- En zone I : 5 niveaux ou 17m de hauteur.
- •**Murs extérieurs** : ils sont composés d'une double cloison en briques creuses à 8 trous de 10 cm d'épaisseur avec une lame d'air de 5cm d'épaisseur.
- •**Murs intérieurs** : cloison de séparation de 10 cm.

### **d. Acrotères**

L'acrotère est un élément non structural en béton armé contournant le plancher inaccessible (terrasse inaccessible) du bâtiment conçu pour la protection de ligne conjonctif entre luimême et la forme de pente contre l'infiltration des eaux pluviales. L'acrotère est un relief constitué par un muret situé en bordure de la toiture, dans le prolongement de ses murs de façade.

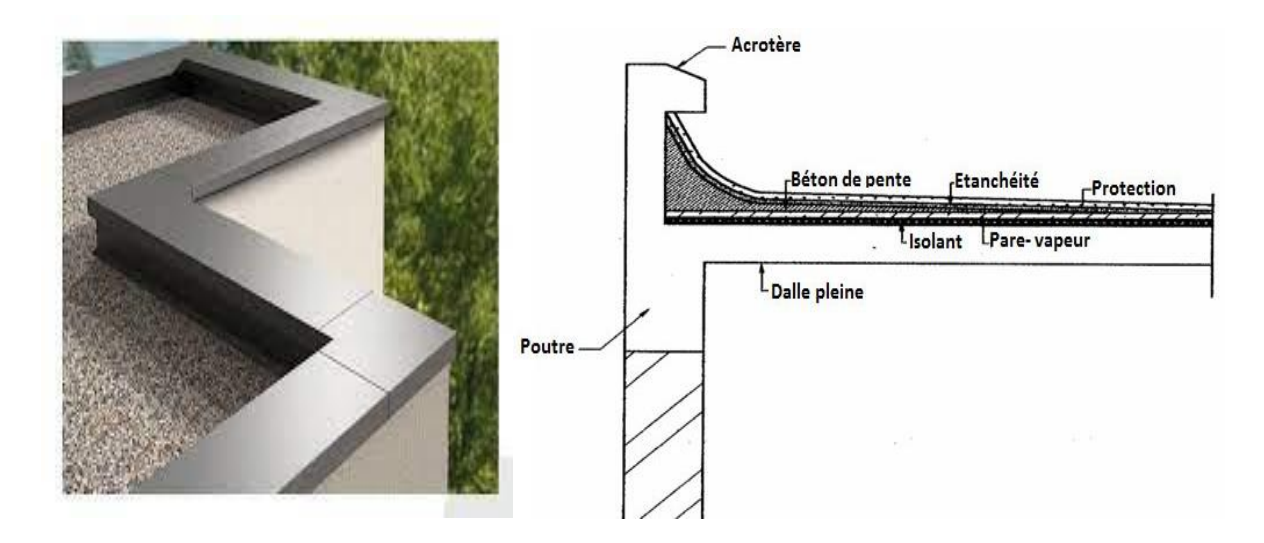

**Figure 6.** Acrotère [2,5].

# **CHAPITRE II**

# **PREDIMENSIONNEMENT ET DESCENTE DES CHARGES**

# **II. INTRODUCTION**

Le prédimensionnement est basé sur le principe de la descente de charges, pour déterminer l'effort revenant à chaque élément dû à la charge et surcharge. Le prédimensionnement de chaque élément, se fera selon le règlement parasismique algérien (RPA 99 Réédité 2003), BAEL ou CBA et D.T.R.

Dans ce chapitre, le travail consiste à pré-dimensionner le plancher (corps creux), les poutres (principales et secondaires) et les poteaux. Seul le prédimensionnement du plancher à corps creux sera étudié dans ce chapitre. En outre, la descente de charges est nécessaire pour le prédimensionnement des poteaux.

# **II.1. Prédimensionnement du plancher corps creux**

# **II.1.1. Dimensionnement des poutrelles**

Ce sont des petites poutres en béton armé formant l'ossature d'un plancher ; elles se calculent à la flexion simple (solidaires avec la dalle de compression) pour une section en « T ».

La disposition des poutrelles est conditionnée par deux critères qui permettront d'effectuer le choix du sens de disposition :

- Critère de la petite portée : Les poutrelles sont disposées parallèlement à la plus petite portée ;
- Critère de continuité : Si les deux sens ont les mêmes dimensions, alors les poutrelles sont disposées parallèlement au sens du plus grand nombre d'appuis.

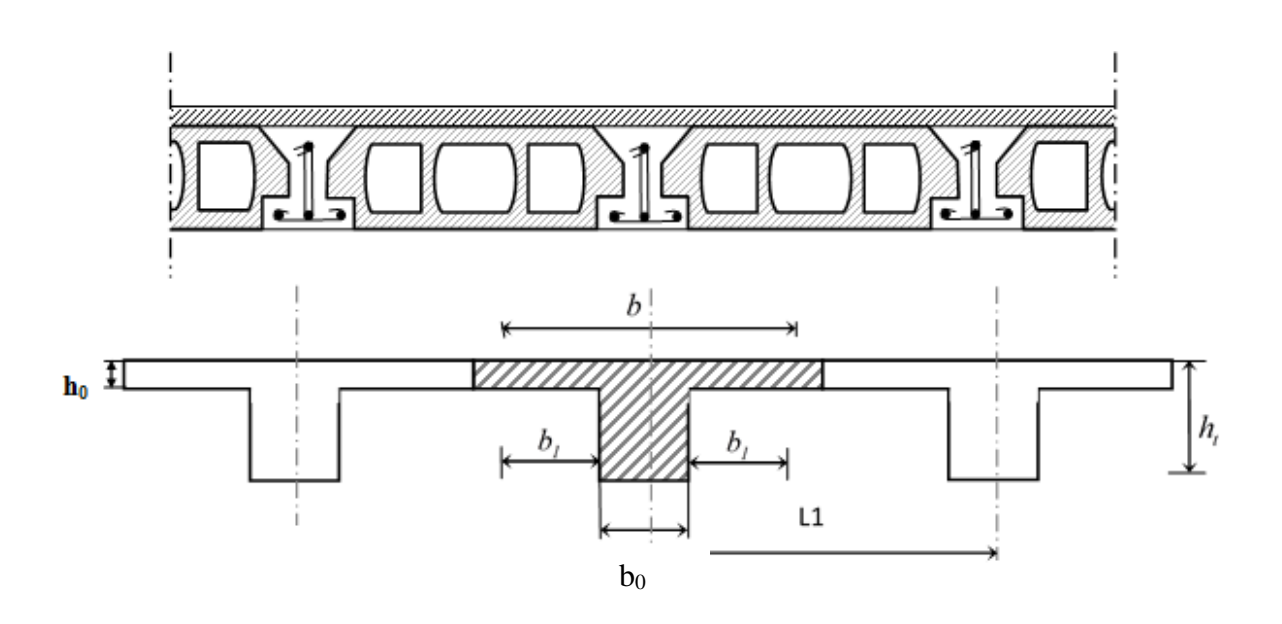

**Figure 7.**Coupe transversale d'une poutrelle [2].

Les dimensions sont définies comme suit :

- h<sub>t</sub>: hauteur du corps creux;
- b : largeur de la table ;
- h0:hauteurdeladallede compression ;
- b0:largeurdelanervure;
- L1:distanceentreaxedes poutrelles
- b<sup>1</sup> : largeur efficace.

D'après les règles B.A.E.L 91, le prédimensionnement du plancher suit la condition de la flèche

$$
L_{\rm max}/25 < h_t \!< L_{\rm max}/20
$$

Avec :

h<sup>t</sup> : la hauteur maximale de la section du plancher (en cm). Lmax: la plus grande portée entre nue d'appuis (en cm) dans le sens de la disposition des poutrelles.

La largeur de la table b est déterminée par les conditions suivantes :

$$
\begin{cases}\nb_1 \leq \frac{L}{10} \\
b_1 \leq \frac{L_{1} - b_0}{2} \\
b \leq 2b_1 + b_0 \text{ et } 0.4h_t \leq b_0 \leq 0.8 h_t\n\end{cases}
$$
\nsoit  $b_1 = \min [L_{\text{max}} / 10$ ;  $(L_1 - b_0) / 2$   $(A4.1.3 \text{ du } BAEL91)$ 

#### ▪ **Application :**

Pour déterminer le sens des poutrelles du plan en annexe 4, on doit désigner le sens principal du portique. Les poutrelles sont ainsi disposées de façon perpendiculaire aux poutres principales (sens principal) dans le sens de la plus petite portée. On considère donc que le sens principal est en noir et le sens secondaire est en jaune (voir annexe 2).

Ainsi, les poutrelles sont disposées suivant le sens des poutres secondaires (couleur bleu voir annexe 2).

- Calcul de la hauteur du plancher corps creux :

470 /25 <ht< 470/20 d'où 18.8 cm <ht< 23.5 cm selon le DTR on prend ht = 20 cm soit un corps creux de (16+4) cm.

Soit l'épaisseur de la table de 4 cm et hauteur du corps creux de 16 cm.

- Calcul de l'épaisseur de la largeur b<sub>0</sub> :

 $0.4 \times 20 \le b_0 \le 0.4 \times 20$  soit 8 cm  $\le b_0 \le 16$  cm, on prend  $b_0 = 14$  cm (prendre en compte les dispositions constructives : diamètre du gravier du béton, fissuration, enrobage,…)

$$
b_1 \le min
$$
 
$$
\begin{cases} \frac{470}{10} = 47 \text{ cm} \\ 5 \text{ bit } b_1 = 23 \text{ cm} \end{cases}
$$

Et on a la largeur b donnée par :

 $b = b_0 + 2b_1 = 12 + 2(24) = 12 + 48 = 60$ cm avec  $L_1 = 60$  cm (longueur du corps creux donné par le DTR [6])

### **II.2.Pré-dimensionnement des poutres**

Les poutres sont des éléments horizontaux, dont la section peut avoir différentes formes (rectangulaires, en I ou en té, …..), leur rôle est de transmettre les charges aux poteaux. Les poutres sont dimensionnées par rapport aux conditions de la flèche admissible et sont vérifiées par rapport aux prescriptions du RPA 99 Version 2003 [3].Les poutres supportent les planchers, les dimensions de la section doivent satisfaire aux conditions suivantes.

# - **Critère de rigidité :**

D'après le BAEL, la hauteur de la poutre doit respecter la condition de flèche suivante :

$$
\frac{L_{\text{max}}}{15} \le h \le \frac{L_{\text{max}}}{10} \quad \text{et} \quad 0.4h \le b \le 0.8h
$$

Avec :Lmax : la plus grande portée de la poutre b : largeur de la poutre.

# - **Condition du R.P.A**

Les dimensions des poutres doivent respecter l'article : 7.5.1 de RPA 99 [3] suivant :

- $b \ge 20$  cm.
- $h \ge 30$  cm.
- $h/b \leq 4$

#### ▪ **Application :**

- Poutre principale (sens principal) :

 $470/15 \le h \le 470/10 \Rightarrow 31.33 \text{ cm} \le h \le 47 \text{ cm}.$ 

# On prend  $h=35$ cm.

 $0.4 \times 35 \leq b \leq 0.8 \times 35 \Rightarrow 14 \text{ cm} \leq b \leq 28 \text{ cm}.$ 

On prend b=25 cm.

Poutre de section  $(b \times h) = (25 \times 35)$  cm<sup>2</sup>

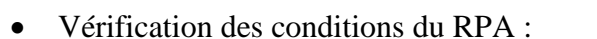

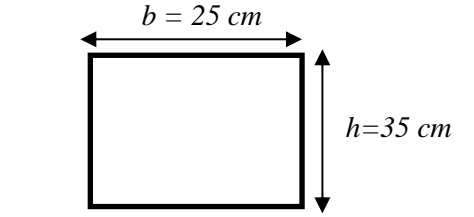

 $\bullet$  b  $\geq$  20 cm.  $\Rightarrow$  b = 25 cm > 20 cm condition vérifiée.  $\bullet$  h  $\geq$  $\Rightarrow$  h = 35 cm >30cm condition vérifiée.  $\bullet$  h/b  $\leq$  4  $\Rightarrow$  h/b = 1.4 < 4 condition vérifiée.

-Même raisonnement pour les poutres secondaires.

# **II.3. Descente des charges**

La descente de charges se fait du niveau le plus haut (ex : toiture terrasse) vers le niveau inférieur et cela jusqu'au niveau le plus bas (Niveau ±00).

Elle se déduit en calculant la masse volumique (ρ) de chaque matériau que l'on multiplie par l'épaisseur (e) des matériaux utilisés.

$$
G = \rho.\,e
$$

La charge d'exploitation Q se calcul à partir du DTR [6].

Description de descente de charge selon les cas couramment rencontré pour un ouvrage en béton armé.

# - Cas plancher terrasse inaccessible :

Pour la terrasse inaccessible, le plancher à corps creux est surmonté de plusieurs couches de protection en forme de pente facilitant l'évacuation des eaux pluviales.

On considère une charge d'entretien ou de réparation Q (dite d'exploitation) égale à 1 kN/m² selon le DTR

[6].

# - Cas plancher terrasse accessible aux usagers :

Le plancher à corps creux est surmonté d'une forme en de pente en béton non armé et d'un revêtement sur une chape en mortier de pose facilitant la circulation des usagers et pour le maintien de l'étanchéité.

La charge d'exploitation Q est égale à 1.5kN/m<sup>2</sup> selon le DTR [6].

# - Cas Plancher étage courant :

Le plancher pour l'étage courant est surmonté d'un revêtement sur une chape en mortier de pose facilitant la circulation des locataires et pour le maintien de l'étanchéité. La charge Q est égale à 1.5 kN/m² selon le DTR [6].

# **Remarque :**

Lors du calcul de descente de charge, il faut noter certains points particuliers pour la conversion des unités dans le calcul de la charge permanente. Le DTR donne la masse volumique en  $kN/m<sup>3</sup>$ et l'épaisseur en cm. Il faudra ainsi convertir le cm en m. Aussi, exception faite, lorsque l'unité est désignée « par cm », il faudrait multiplier directement les épaisseurs en « cm » par la masse volumique en «  $kg/m^3$  ».

Prenons l'exemple du calcul de l'enduit de plâtre, il est écrit masse volumique par cm. Il faudra donc multiplier l'épaisseur en cm par la masse volumique en kg/m<sup>3</sup>.

Pour le calcul de la pente de la terrasse, il faudra impérativement appliquer une pente d'un minimum de 1 % par mètre, soit 1 cm par mètre. Dans la pratique, il est recommandé d'opter pour une pente de 1,2 à 1,5 % par mètre. La pente se calcule en divisant le dénivelé par la distance horizontale. Le pourcentage de pente permet de déterminer l'inclinaison de la pente.

# ▪ **Application :**

Exemple de descente de charge

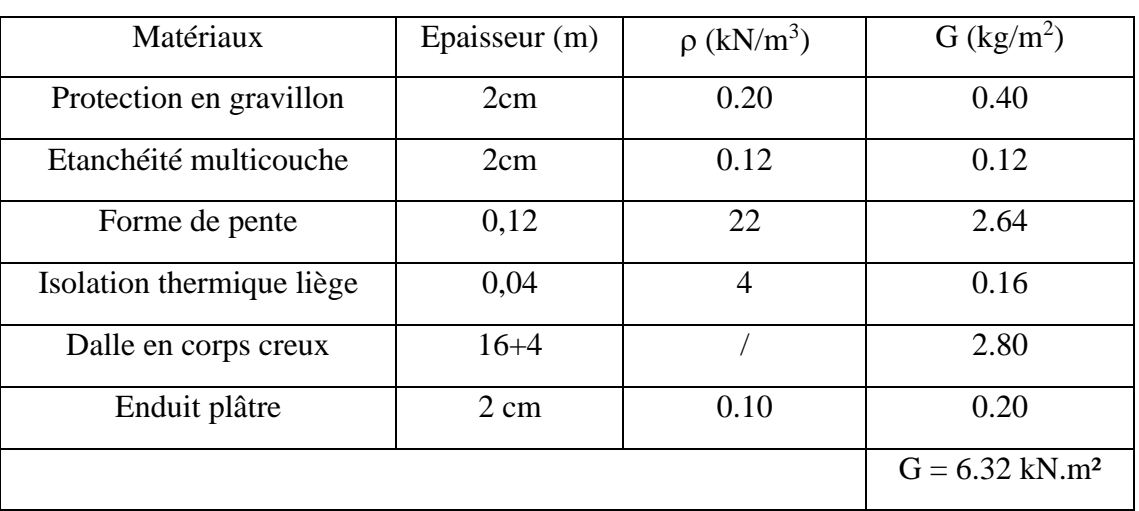

**Tableau 2**. Charge permanente du plancher terrasse inaccessible.

Exemple de descente de charge

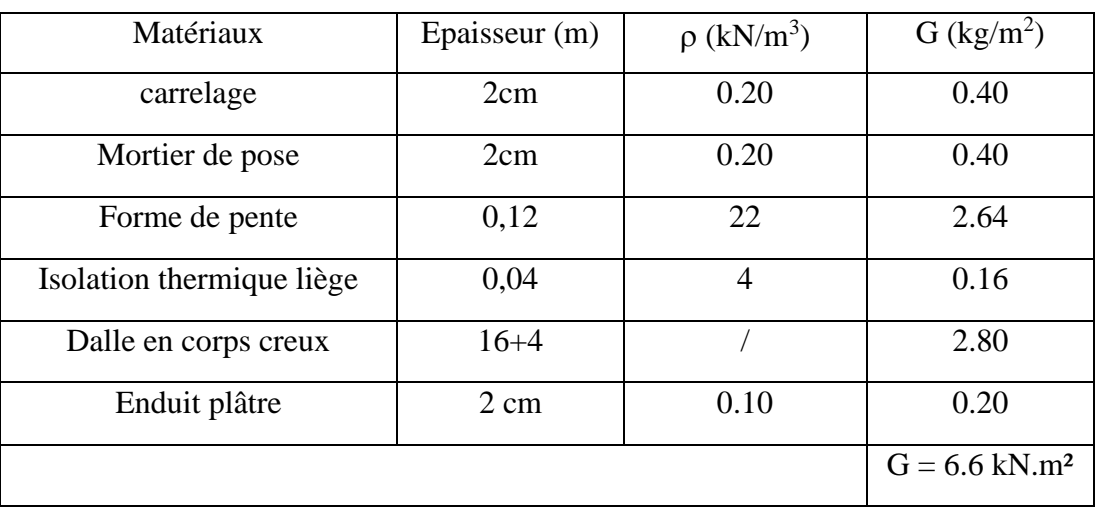

**Tableau 3.**Charge permanente du plancher terrasse accessible.

Exemple de descente de charge

# **Tableau 4.**Charge permanente du plancher étage courant.

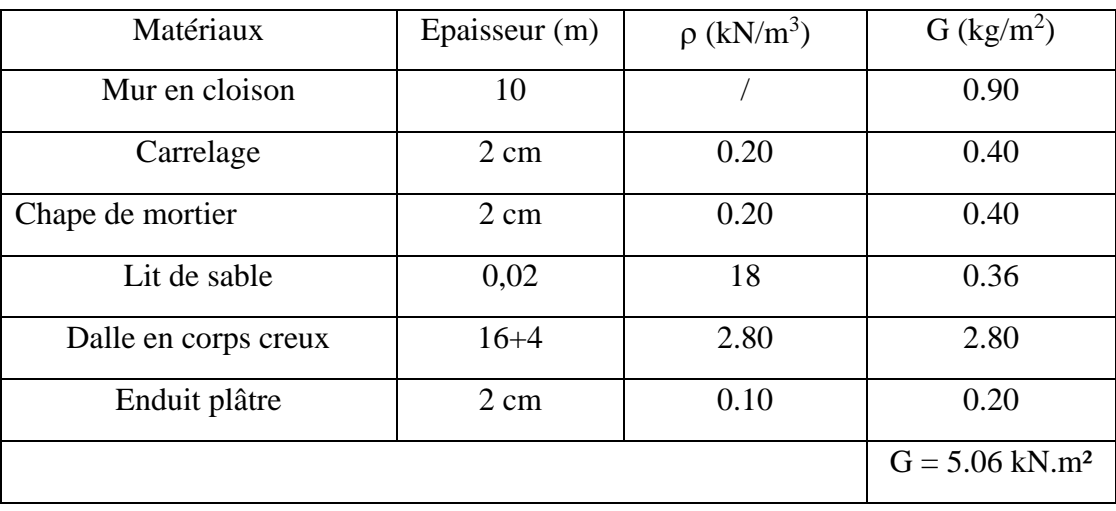

# **II.4. Prédimensionnement des poteaux :**

Les poteaux sont des éléments porteurs, leur fonction principale est de reprendre les efforts dus aux charges du plancher ramenées par les poutres, et ensuite ils les transmettent aux fondations. Ils sont soumis à un effort normal « Nu » et à un moment de flexion « Mu » dans les deux sens longitudinal et transversal.

Les poteaux sont pré-dimensionnés en compression simple. Seuls les poteaux les plus sollicités de la structure sont étudiés.

# **II.4.1. Etapes de prédimensionnement**

- Calcul de la surface reprise par poteau le plus défavorable ;
- Evaluation de l'effort normal ultime de la compression à chaque niveau ;
- La section du poteau est alors calculée à l'état limite ultime (ELU) vis-à-vis de la compression simple du béton selon le « BAEL 91 modifié 99 » .
- La section du poteau obtenue doit vérifier les conditions minimales imposée par le « RPA99 version 2003<sup>»</sup>.

# - **Critère de résistance :**

Le prédimensionnement est déterminé en supposant que les poteaux sont soumis à la compression selon la formule suivante :

$$
N_{u} = \alpha \left[ \frac{Br.f_{c28}}{0.9\gamma_{b}} + \frac{A_{s}fe}{\gamma_{s}} \right] \dots \dots \dots \dots (1)
$$

Avec :

- $N_u$ : Effort normal ultime maximal à l'ELUR calculé en utilisant la règle de dégression verticale Nu =  $1,35G + 1,5Q$ ;
- Br : Section réduite d'un poteau, obtenue en réduisant de sa section réelle 1cm d'épaisseur sur toute sa périphérie  $[Br = (a-0,02) \times (b-0,02)$ )en m<sup>2</sup> ou  $(Br = (a-2cm) \times (b-0,02)$  $2cm<sup>2</sup>$ )] en cm<sup>2</sup> ;
- $\bullet$   $\gamma_b$ : Coefficient de sécurité pour le béton;
	- $-(\gamma_b = 1,50)$ : situation durable ou transitoire;
		- $-(\gamma_b = 1, 15)$ : situation accidentelle;
- $\bullet$   $\gamma_s$ : Coefficient de sécurité pour l'acier ;
	- $-(\gamma_s=1,15)$ : situation durable ou transitoire;
	- $-(\gamma_s = 1)$ : situation accidentelle;
- fe : Limite élastique de l'acier (fe =  $400MPa$ ) ;
- $f_{c28}$ : Contrainte caractéristique du béton à 28 jours ( $f_{c28} = 25MPa$ );
- A: Section d'armatures dans le poteau égale à 1%de la section réelle du poteau ;
- α : Coefficient de réduction destiné à tenir compte à la fois des efforts du second ordre et de l'excentricité additionnelle  $(\alpha = f(\lambda))$ ;

$$
\begin{cases}\n\alpha = \frac{0.85}{1 + 0.2 \left(\frac{\lambda}{35}\right)^2} & \text{si} \quad \lambda \le 50 \\
\alpha = 0.6 \left(\frac{50}{\lambda}\right)^2 & \text{si} \quad 50 \le \lambda \le 70\n\end{cases}
$$

- λ: Elancement du poteau d'EULER l J  $\backslash$  $\overline{\phantom{a}}$ l  $\left(\lambda=\frac{l_j}{i}\right)$  $\lambda = \frac{l_f}{l}$ ;

l<sub>f</sub>: Longueur de flambement avec  $l_f = 0.7 l_0$  et  $l_0$ : longueur libre du poteau;

i : Rayon de giration l I J  $\backslash$  $\overline{\phantom{a}}$ l  $i = \sqrt{\frac{I}{B}}$  $i = \sqrt{\frac{I}{R}}$  et B : Aire de la section du béton seul ;

- I : Moment d'inertie de la section par rapport à l'axe passant par son centre de

Ì

gravité et perpendiculaire au plan de flambement  $\bigg)$  $\backslash$  $\parallel$ l  $I = \frac{bh^2}{12}$  $I = \frac{bh^3}{12}$ ;

La valeur de α est divisée par un coefficient θ (réduction complémentaire) qui est égale à :

 $- \theta = 10$ : quand plus de la moitié des charges est appliquée avant 90 jours ;

 $- \theta = 1$ : quand plus de la moitié des charges est appliquées avant 28 jours.

# - **Critère de flambement :**

Il faut vérifier que :  $\lambda = \frac{df}{i} \leq 35$ 

# - **Vérification selon RPA selon la zone de sismicité :**

- Min  $(b_1, h_1) \ge 25$ cm en zones I et II ;
- $-Min (b1, h1) \ge 30$  cm en zone III ;
- $-Min (b1, h1) \geq he/20;$
- $\frac{1}{4} < b1/h1 < 4$ .

### **Exemple de calcul de l'effort normal sous poteau :**

Le prédimensionnement des poteaux de la structure étudiée consiste à étudier les poteaux les plus défavorables.

• Si poteau central :

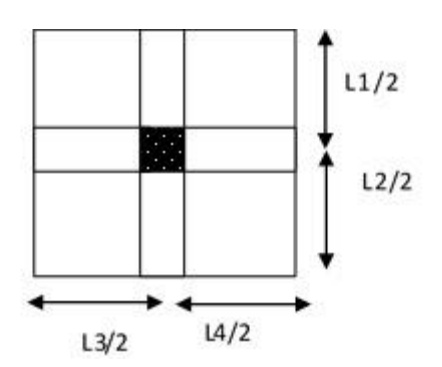

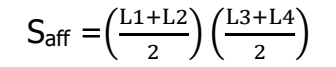

• Si poteau de rive :

• Si poteau d'angle :

 $\frac{12}{2}$ = 5,33 m<sup>2</sup>

$$
S_{aff} \!=\!\!\left(\!\frac{l1\text{+}L2}{2}\!\right)\!\left(\!\frac{L3}{2}\!\right)
$$

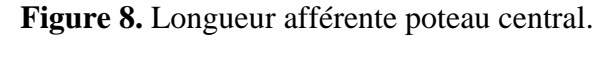

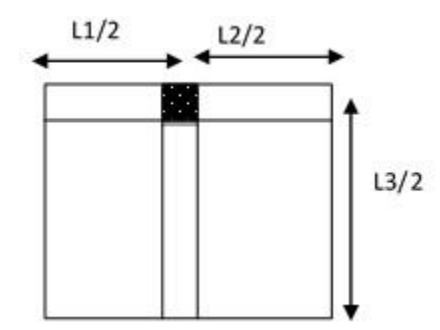

 **Figure 9.** Longueur afférente poteau de rive.

 $L2/2$  $L1/2$ 

**Figure 10.** Longueur afférente poteau d'angle.

# **REMARQUE :**

 $S_{\text{aff}} = \left(\frac{L1}{2}\right)$ 

 $\frac{1}{2}$  $\left(\frac{L2}{2}\right)$ 

La loi de dégression des charges s'applique aux bâtiments à grand nombre de niveaux, où les occupations des divers niveaux, peuvent être considérées comme indépendantes. Le nombre minimum de niveaux pour tenir compte de la loi de dégression est de (05), ce qui n'est pas le cas du bâtiment étudié.

### ▪ **Application**

On fixe  $\lambda = 35 \leq 50$  on aura donc :

$$
\alpha = \frac{0.85}{1 + 0.2 \left(\frac{\lambda}{35}\right)^2}
$$
  
\n
$$
\beta = 1 + 0.2 \left(\frac{\lambda}{35}\right)^2 = 1.2
$$
  
\n
$$
\alpha = \frac{0.85}{1.2} = 0.708
$$
  
\n
$$
A = 0.01 \text{Br}
$$
  
\n
$$
(1) \Rightarrow \text{Br} \ge \frac{N_u}{\alpha \left[\frac{f_{C28}}{0.9\gamma_b} + \frac{0.01 \text{ f}_{\text{e}}}{\gamma_s}\right]}
$$

 $Br \geq \frac{N_u}{\sqrt{N_u}}$  $\sqrt{0.708 \left( \frac{25}{0.0025} \right)}$  $\frac{25}{0.9 \times 1.5} + \frac{0.01 \times 400}{1.15}$  $\times$  10  $\Rightarrow$  Br  $\geq$  0.642  $\times$  N u

Avec  $N_u$  [kN] et  $B_r$  [cm<sup>2</sup>].

- Le calcul de l'effort normal de compression se calcule comme suit :

Prenons pour exemple celui du **poteau de rive** :

$$
N_{u} = (1,35G_{T} + 1,5Q_{T})S_{\text{aff}} + 1,35(N_{pp}l_{pp} + N_{ps}l_{ps})n
$$

- G<sup>T</sup> correspond à la somme des poids propres du nombre d'étages courants et celui de la terrasse. Dans le cas de notre ouvrage (R+2), nous avons deux poids propres : celui des étages courant et celui de la terrasse donc  $G_T = 2G$  étage courant et G terrasse.

- $-Q_T$  correspond à la sommes des charges d'exploitations des étages courant et celle de la terrasse soit  $Q_T = 2Q$  étage courant + Q terrasse.
- N<sub>pp</sub> : poids propre de la poutre principale avec N<sub>pp</sub>=  $b \times h \times \zeta_b$  [kN.m] ;
- N<sub>ps :</sub> poids propre de la poutre secondaire avec N<sub>ps</sub>=  $b \times h \times \zeta_b$  [kN.m].
- *lpp* : longueur afférente de la poutre principale ;
- *lps :* longueur afférente de la poutre principale
- n correspond au nombre d'étage (dans notre cas n=3 car il correspond au nombre de portique).

#### **Terrasse**

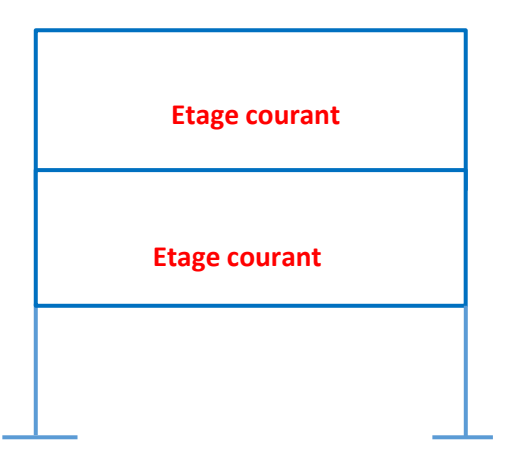

On multiplie par la longueur afférente et la surface afférente pour obtenir le poids en KN.

- Poids propre de la poutre principale (25x35) cm² :  $N_{Pp}=b \times h \times \zeta_b \times lpp$  $N_{\text{Pp.}} L_{\text{pp}} = 0.25 \times 0.35 \times (\frac{5+5}{2})$  $\frac{12}{2}$ ) =10.93 kN - Poids propre de la poutre secondaire (25x35) cm² : NPs. Lps= 10.93 kN *Saff* = [(500 + 400)/2] (500/2) = 112500 cm² = 11.25 m² (Poteau de rive) Prenons terrasse inaccessible pour les calculs :

 $Nu = [1.35(2\times5.06 + 6.6) + 1.5 (1.5\times2+1)] \times 11.25 + 1.35 (10.93 + 10.93) \times 3 = 409.968$  kN. On suppose un poteau de dimension ( $25 \times 35$ ) cm<sup>2</sup> afin de fixer une dimension dans les calculs.

Br =  $(a-2cm)(b-2cm) \ge \text{ on fixe } a = 25 \text{ cm } \text{soit } b = [Br/(b-2cm)] + 2 \text{ cm}$  $B \ge (263 / 24) + 2 = 13.97$  cm, on prend b = 35 cm.

Vérifions le critère de flambement :

$$
B_r \ge \frac{N_u}{\alpha \frac{f_{c28}}{0.9 \cdot \gamma_b} + A \frac{f_e}{\gamma_s}} \rightarrow B_r \ge 2.63 cm^2
$$

$$
I = \frac{25.35^3}{12} = 99222.9cm^4
$$
  
\n
$$
i = \sqrt{\frac{I}{B}} = \sqrt{\frac{99222.9}{25 \times 35}} = 1010
$$
  
\n
$$
l_f = 07.l_0
$$
  
\n
$$
l_0 (RDC) = 306cm
$$
  
\n
$$
l_f = 214.2cm
$$
  
\n
$$
\lambda = \frac{214.2}{10.10} = 21.20 < 35
$$
 (c.v)

Vérification selon RPA :

- Min  $(b_1,h_1) \ge 25$ cm en zones I et II soit Min  $(25,35) \ge 25$  cm  $(C.V)$ ;
- Min  $(b_1,h_1)$ ≥he/20 soit min (25,35) ≥ 306/20 = 15.3 (C.V);
- $\frac{1}{4}$  < b<sub>1</sub>/h<sub>1</sub> < 4 soit  $\frac{1}{4}$  < 25/35 = 0.014 < 4 (C.V).

# **CHAPITRE III**

# **ETUDE DES ELEMENTS SECONDAIRES**

# **III. INTRODUCTION**

Les éléments secondaires ou non structuraux à savoir les planchers, escalier, acrotère et balcon sont des éléments qui ne font pas partie du système de contreventement. Les éléments surnommés sont calculés succinctement comme suit : dimensionnement, évaluation de leurs charges, calcul des sollicitations les plus défavorables puis la détermination de la section d'acier nécessaire pour reprendre les charges, toutes en respectant la règlementation en vigueur.

# **III.1. Ferraillage plancher à corps creux**

Afin de calculer les efforts internes (moment fléchissant maximal et effort tranchant maximal), il faut choisir le type de poutrelles à ferrailler. En générale, on choisit la poutrelle la plus défavorable.

Comment faire le choix des poutrelles ? Le type de poutrelles est en générale définie par le nombre de travées non identiques et délimitées par la cage d'escaliers (la cage d'escalier est représentée par un vide au niveau du plancher voir annexe 3).

# - **CALCUL DES EFFORTS INTERNES**

Il existe deux méthodes :

La méthode forfaitaire et la méthode des 3 moments ou Caquot.

# • **La méthode forfaitaire :**

Le règlement BAEL 91 propose une méthode simplifiée dite méthode forfaitaire ; cette méthode n'est applicable que si les quatre « 04 » conditions suivantes sont remplies :

- 1. La charge d'exploitation est dite modérée c'est-à-dire  $Q \leq (5 \text{ kN/m}^2 \cdot 2 \text{ G})$
- 2. Les moments d'inertie des sections transversales sont les mêmes dans les différentes travées.
- 3. Les portées successives des travées sont dans un rapport compris entre :  $0.8 \le \frac{v_i}{l} \le 1.25$ *l l 0.8*  $\leq \frac{\iota_i}{\cdot} \leq$
- 4. Fissuration considérée comme non préjudiciable.

**Remarque** : pour le plancher terrasse, la méthode forfaitaire n'est pas applicable car la fissuration est considérée comme préjudiciable.

*i 1*

+

# - **Principe de calcul :**

Pour avoir les moments en travée, on applique les relations suivantes :

**-** Travée de rive:

$$
\begin{cases} M_T^{AB} + \frac{M_A + M_B}{2} \ge \max[1,05M_0^{AB}, (1+0,3\alpha)M_0^{AB}] \\ M_T^{AB} \ge (1,2+0,3\alpha) \frac{M_0^{AB}}{2} \end{cases}
$$

- Travée intermédiaire :

$$
\begin{cases} M_{T}^{BC} + \frac{M_{B} + M_{C}}{2} \ge \max[1,05M_{0}^{BC}, (1+0,3\alpha)M_{0}^{BC}] \\ M_{T}^{BC} \ge (1+0,3\alpha) \frac{M_{0}^{BC}}{2} \end{cases}
$$

M<sup>0</sup> : moment en travée pour une poutre simplement appuyée.

$$
\text{Avec} \quad \alpha = \frac{Q}{G+Q}
$$

# • **La méthode des trois moments :**

La méthode dite « théorème des trois moments ou théorème de CLAPEYRON » permet de déterminer les moments sur les appuis intermédiaires de la poutre continue ; basée sur la résolution d'un système d'équation.

# - **Principe de calcul** :

Pour les poutres continues à plusieurs appuis ;
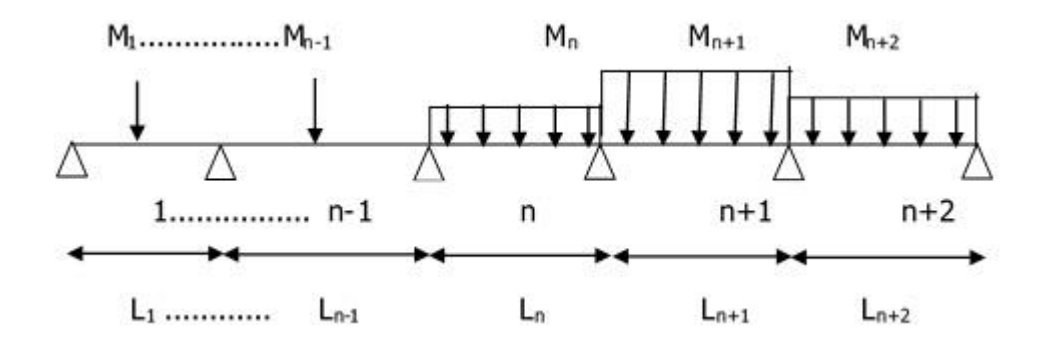

Le théorème des trois moments estapplicable à tous types de chargement. Cette équationestappelée équation de Clapeyron.L'équation de la rotation au niveau des appuis dans le cas d'une poutre uniformément répartie est :

$$
-6EI\theta' = -6EI\theta'' = -q\frac{1^3}{4}
$$

L'équation des trois moments est :

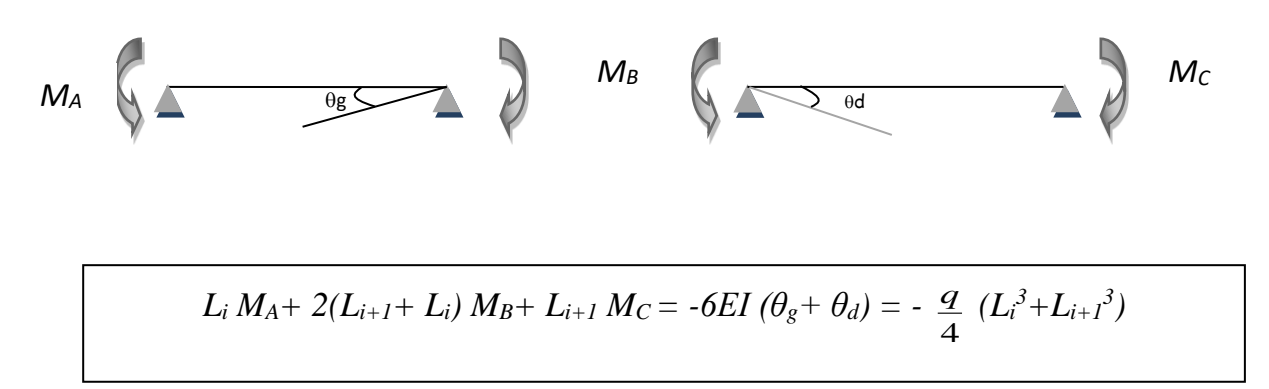

#### ▪ **Application :**

Prenons l'exemple du plan étudié, nous avons 2 types de poutrelles : type 1 et type 2 (voir annexe 3).

La poutrelle la plus défavorable est celle de type 02 (plus grande travée).

Vérification des conditions de la méthode forfaitaire ;

Plancher étage courant poutrelle type 01 :

1.  $Q = 150 \text{ daN/m}^2 \le \text{max} (500 \text{ daN/m}^2; 2x510) = 1020 \text{ daN/m}^2$ ...(C.V);

- 2. Les moments d'inertie des sections transversales sont les mêmes dans les différentes travées  $\dots$ ... $(C.V)$ ;
- 3.  $0.8 \le \frac{110}{100} = 1.27 \ge 1.25$ 370  $0.8 \leq \frac{470}{256} = 1.27 \geq 1.25...$  (C.N.V);
- 4. Fissuration considérée non préjudiciable…(C.V).

#### **Remarque :**

Vu que la 3ème condition de la méthode forfaitaire n'est pas vérifiée, cette méthode n'est pas recommandée dans notre cas, donc on propose pour le calcul des moments sur appuis la méthode des trois moments.

Dans cette partie du chapitre 3, l'étudiant doit être capable de calculer les efforts internes soit par la méthode forfaitaire soit par la méthode des 3 moments à partir des cours de résistance de matériaux et de béton armé en licence L3. Ainsi, aucun calcul ne sera représenté dans ce chapitre. Le **ferraillage des poutrelles se calcule** pour une section en T à l'aide de organigrammes flexion simple (section T) en annexe 4.

#### **Etape de calcul :**

- Calcul des sollicitations en travée et en appuis ( ELU et ELS);
- Calcul du ferraillage en travée à ELU et vérification de la contrainte du béton en  $ELS:$
- Calcul du ferraillage en appuis à ELU et vérification de l'effort tranchant ;
- Calcul des armatures transversales et calcul des espacements.

#### **Exemple de ferraillage :**

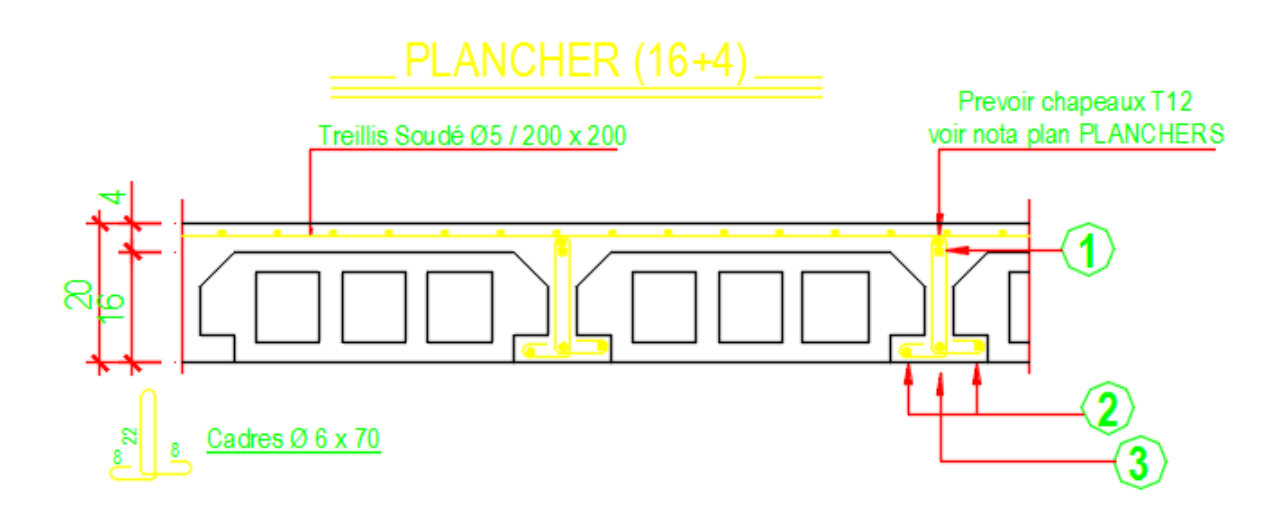

#### **III.2. Etude du balcon**

Le balcon est une dalle pleine encastrée dans la poutre, entourée d'une rampe ou un mur de protection, elle est assimilée à une console qui dépasse de la façade d'un bâtiment et communique avec l'intérieur par une porte ou une fenêtre [7]. Les efforts exercés dans un balcon en service sont fonction du type de balcon à réaliser. On distingue principalement les balcons en porte-à-faux et les balcons sur appuis extérieurs [7,8].

#### - **Balcons en porte-à faux**

Dans le cas des balcons en porte-à-faux, les efforts exercés sont un effort tranchant et un moment fléchissant. La reprise de ce moment fléchissant est assurée par des armatures principales positionnées en partie supérieure du balcon, ce qui n'est pas courant dans la réalisation des planchers.

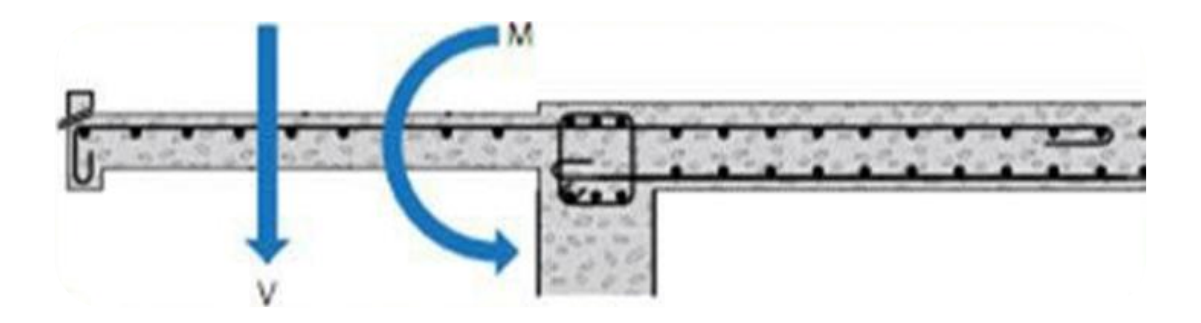

**Figure 11.** Balcon en porte-à-faux [2].

#### - **Balcons sur appuis extérieurs :**

Dans le cas des balcons sur appuis extérieurs, l'effort exercé est un effort tranchant.

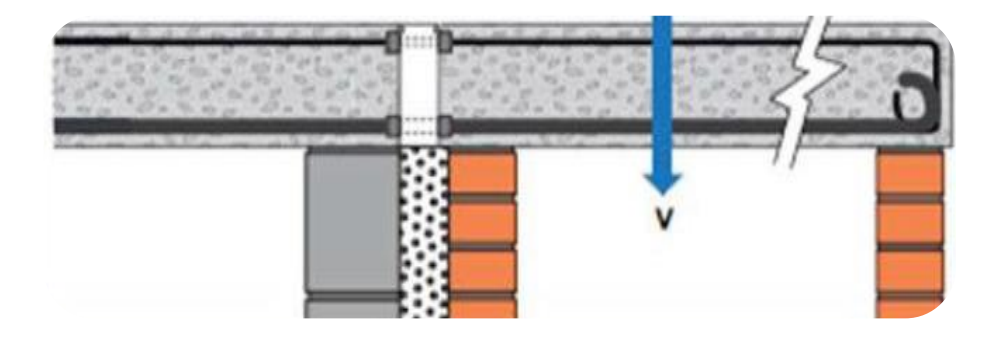

**Figure 12.** Balcon sur appuis extérieurs [2].

#### - **Principe de calcul**

#### **a. Dimensionnement de la dalle pleine d'épaisseur « e » :**

$$
\frac{L}{15} < e < \frac{L}{20} + 7
$$
 avec L : largeur du balcon

#### **b. Evaluation des charges permanente et d'exploitation :**

La console est soumise à une charge permanente G qui comprend

- Poids propre de la dalle pleine d'épaisseur « e » ;
- Enduit de plâtre (2 cm) ;

-

- Carrelage + mortier de pose ;
- Charge concentrée due au mur briqueà son extrémité libre  $W_p = γ. v$

avec V : volume du mur brique ( $b \times h \times L$ ) et γ masse volumique du mur.

- Et d'une charge d'exploitation P : La surcharge d'exploitation du balcon est donnée par le D.T.R. Pour une construction d'habitation, cette surcharge P supportée par le balcon est égale à 3.5 kN/m².

#### **c. Combinaison de charges et ferraillage :**

Le balcon est considéré comme une poutre en console soumise à la flexion simple. Les calculs des balcons constituent essentiellement à la détermination du moment à l'ELU et ELS. Le calcul se fait par une bande de 1 ml. Le schéma statique de calcul considéré est représenté une console encastrée d'un côté et libre de l'autre.

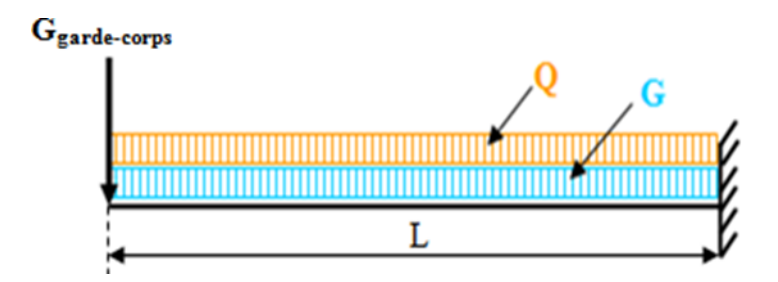

**Figure 13.** Schéma statique d'un balcon console [2].

#### **d. Détermination des armatures :**

Le calcul du ferraillage en flexion simple se détermine suivant l'organigramme de section rectangulaire en annexe 4. Aucune armature d'effort tranchant n'est à prévoir si :

- La pièce est réalisée sans reprise du bétonnage sur toute son épaisseur
- La contrainte tangentielle « $\tau_u$ » est au plus égale à 0,07x fc28/ $\gamma_b$  [9].

#### **e. Vérification de la flèche**

On a deux types de flèches :

-Une flèche  $(f_1)$  due à la charge répartie q à E.L.S ;

-Une flèche

(f2) due à la charge concentrée Wp à E.L.S.

Et 
$$
f \le f_{\text{adm}}
$$
 avec  
\n $f = f_1 + f_2 \rightarrow f = \frac{ql^4}{8EI} + \frac{W_p L^3}{3EI}$   
\n $I = \frac{bh^3}{12} + 15A\left(d - \frac{h}{2}\right)^2$ 

Et  $f_{\text{adm}} = L / 250$  (cm)

E : Le module d'élasticité instantané de béton 32164.165 MPa ;

L : largeur du balcon ;

h: épaisseur de la dalle.

#### **f. Le contre balancement**

Le rôle de ce contre balancement est d'assurer l'équilibre de la dalle pour cela, il faudra que son poids soit égale à celui de la console. Dans le cas de balcon console, il faut prévoir un contre poids afin d'éviter la torsion.

**Remarque :** Les effets de la composante verticale de l'action sismique doivent être pris en compte dans le calcul des porte-à-faux de plus de 1,50m de long et ceci, en zone sismique IIb et III (RPA99/version 2003 : Art 4.42) [3].

#### ▪ **Application :**

Soit le balcon du plan en annexe 1. Déterminons l'épaisseur de la dalle ainsi que son dimensionnement. Calculons aussi le ferraillage. Longueur du balcon  $l = 1.8$  m et largeur  $L =$ 80 cm. Dimension du mur (garde-corps) : ep = 15 cm et 1 m d'hauteur.

- **Détermination de l'épaisseur « e » :** L  $\frac{L}{15}$  < e <  $\frac{L}{20}$  $\frac{L}{20}$  + 7 avec L = 80 cm soit  $\frac{80}{15}$  < e <  $\frac{80}{20}$  $\frac{1}{20}$  + 7 On prend e= 15 cm.

#### - **Evaluation des charges permanentes et d'exploitations :**

Dalle pleine (15 cm)……………………………375 daN/m² Enduit de plâtre (2 cm)…………………………20 daN/m² Carrelage + mortier de pose……………………100 daN/m²

#### **G = 495 daN/m²**

Charge permanente du mur :  $Wp = y$ .  $V = 1400 \times 1.8 \times 1 \times 0.15 = 378$ daN. Charge d'exploitation **P = 350 daN/m².**

#### - **Les sollicitations :**

Combinaison fondamentale :

 $\text{ELUR}: q_u = (1.35G + 1.5P)x1m = 1193.25$ 

 $W_{\text{Pu}} = (1.35 \times 378) = 510.3$  daN.

 $\triangleright$  ELS : $q_{ser} = (495 + 350)x1m = 845 daN/ml$ 

 $W_{\text{Pser}} = 378$  daN.

Détermination des moments et efforts tranchants : les calculs se font à partir de la RDM pour une console.

• ELUR :

Réactions :

 $R_A = q_u L + W_{pu} = 1193.25 \times 0.80 + 510.3 = 1464.9$  daN. Moments :

$$
M_{\text{max}} = -q_{u} \cdot \frac{L^{2}}{2} - W_{\text{pu}} \cdot L = -1193.25 \times \frac{0.8^{2}}{2} - 510.3 \times 0.8 = -790.08 \text{ daN.m}
$$

Effort tranchant :

 $T_{\text{max}} = q_{\text{u}} L + W_{\text{pu}} = 1464.9 \text{ d}$ .

Même raisonnement pour l'état de service

On calcule le balcon à la flexion simple de section rectangulaire (100x15) cm<sup>2</sup>(organigramme). La section d'acier trouvée est de 2.93 cm<sup>2</sup>/ml soit 3T12 = 3.39 cm<sup>2</sup>/ml.

- La vérification à l'effort tranchant est calculée pour une fissuration préjudiciable.

- La vérification de la flèche se fait comme suit :

4

On a deux types de flèche :

-Une flèche due à la charge répartie  $(f_1)$ .

-Une flèche due à la charge concentrée  $(f_2)$ .

$$
f \le f_{adm} f = f_1 + f_2 \rightarrow f = \frac{ql^4}{8EI} + \frac{W_p L^3}{3EI} =
$$
\n
$$
I = \frac{bh^3}{12} + 15A\left(d - \frac{h}{2}\right)^2 = \frac{100 \times 15^3}{12} + 15 \times 3.39 \times \left(13.5 - \frac{15}{2}\right)^2 = 29955.6 \text{cm}^4.
$$
\n
$$
\rightarrow f_1 = \frac{ql^4}{8EI} = \frac{8450 \times 80^4 \times 10^{-6}}{8 \times 32164.2 \times 29955.6} = 0.0000449 \text{cm}
$$
\n
$$
f_2 = \frac{W_p L^3}{3EI} = \frac{3780 \times 80^3 \times 10^{-6}}{3 \times 32164.2 \times 29955.6} = 0,000006695 \text{cm}
$$
\n
$$
f = f_1 + f_2 = 0.0000449 + 0.0000006695 = 0.00000616 \text{cm}
$$
\n
$$
f_{adm} = \frac{L}{250} = \frac{80}{250} = 0,32 \text{cm}
$$
\n
$$
\checkmark \ f = 0.45 \text{cm} \le f_{adm} = 0,32 \text{cm} \qquad \text{Condition } \check{\text{Verify:}}
$$

**Contre balancement :** Le contre balancement est un moyen d'assurer l'équilibre pour la dalle en console, pour cela il faudra que le poids du contre balancement soit égal à celui de la console afin d'éviter la torsion.

Calcul de la largeur du contre poids : Poids de la dalle du porte à faux du balcon :  $G_{\text{dalle}} = (0.15 \times 0.8 \times 1.8) \times 2500 = 540 \text{ d}aN$ Contre poids : on prend une épaisseur de 20 cm pour la bande de contre balancement ;  $Gcp = (0,2 \times x \times 1.8) \times 2500 = 900x$  daN  $G<sub>dale</sub> = Gcp \Rightarrow x = 540/900=0,6m$ On prendra la largeur du contre poids x=0,6 m.

#### **III.3. Etude de l'acrotère**

L'acrotère est l'élément prévu au niveau de la terrasse pour assurer la sécurité des personnes, exposé aux intempéries, il fonctionne comme une console encastrée dans le plancher terrasse.

Le calcul de ferraillage se fait pour une section rectangulaire d'une largeur de 1m travaillant à la flexion composée.

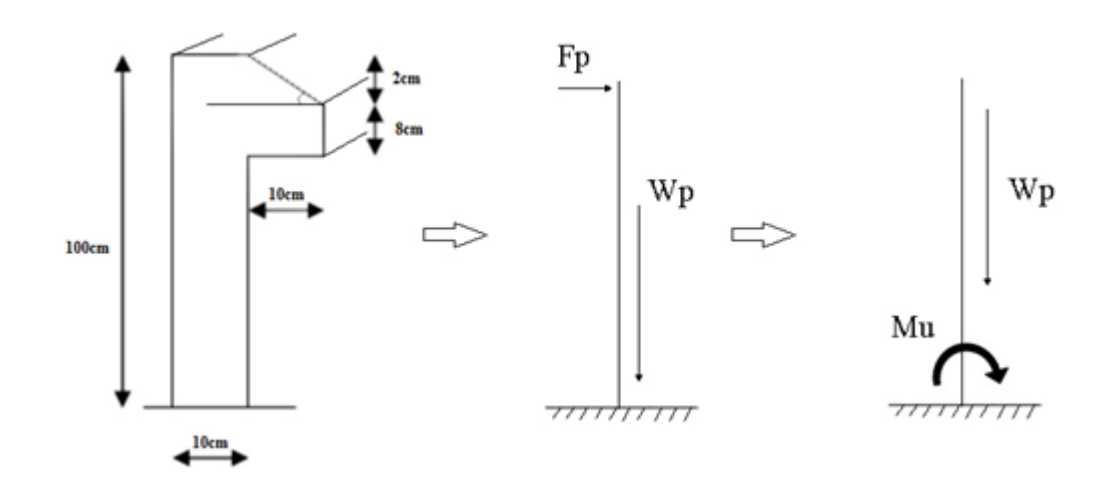

**Figure 14.**Schéma d'un acrotère [10].

#### **III.3.1.Calcul des sollicitations** :

Le calcul se fait pour une bande de 1m de longueur et de 10 cm d'épaisseur.

D'après le RPA<sub>99</sub> on a :  $F_p = 4$ . A. C<sub>p</sub>. W<sub>p</sub>

Tel que : A : Coefficient d'accélération de zone obtenu dans le tableau (4.1) du RPA99.  $A = 0.15$ Cp: Facteur de force horizontale obtenu à partir du tableau (6.1) du RPA99.  $C_p = 0.8$ W<sub>p</sub> : Poids propre de l'acrotère.

#### ▪ **Application :**

Surface de l'acrotère :

 $S = (0,1.0,60) +$  $(0,1 + 0,05)$ 2  $+$  (0,1.0,1) = 0,0725 cm<sup>2</sup>

Poids propre de l'acrotère W<sub>p</sub> :

$$
W_p = S x \gamma_b \rightarrow W_p = 0.0725.2500 = 181.25 \text{ daN/ml}
$$

La force horizontale :

 $F_p = 4$ . A. C<sub>p</sub>. W<sub>p</sub>  $\rightarrow F_p = 4.0, 15.0, 8.181, 25 = 87$  daN/ml

Calcul des sollicitations :

![](_page_44_Figure_12.jpeg)

**Figure 15.** Diagrammes des moments, efforts tranchants, et efforts normaux [11].

#### **Exemple de calcul**

- ELU :

• Calcul de l'excentricité :

$$
e_{G0u} = \frac{M_u}{N_u} = \frac{-78.3}{244.69} = -0.320 < 0
$$

 $e_{G0u} < 0 \Rightarrow$  Excentricité vers le bas.

$$
\frac{h}{2} - c = \left(\frac{0.1}{2} - 0.02\right) = 0.03 \text{ m}
$$
  
On a:  $e_{G0u} > \frac{h}{2} - c$ 

On a un effort normal de compression  $\tilde{N}_u$  appliqué en dehors du segment limité par les armatures, donc on a une section partiellement comprimée.

#### • **Ferraillage :**

Le calcul du ferraillage se fait en flexion simple avec le moment  $M_{\text{uA}}$  (moment par rapport aux armatures tendues).

Calcul de MuA:

$$
N_u'
$$

Mu

 $M_{\rm uA} = M_{\rm u} - \dot{N}_{\rm u}$ h 2 − c)

Ou bien:  $M_{\rm uA} = \dot{N}_{\rm u} \left[ e_{\rm G0u} + \left( \frac{h}{2} \right) \right]$  $\left[\frac{h}{2} - c\right]$  = 227,81  $\left(0,320 + \frac{0,1}{2}\right)$  $\frac{27}{2} - 0.02$  = 79.73 daN. m

Calcul en flexion simple d'une section (100x10) cm<sup>2</sup> soumise à  $M_{uA}$ :

$$
\sigma_{bc} = 0.85 \frac{f_{cj}}{\theta \cdot \gamma_b} = 14.2 \text{ MPa}
$$
  
 $d = h - c = 0.1 - 0.02 = 8 \text{ cm}$ 

 $μ = 0.0094μ ≤ μ<sub>AB</sub> = 0.186 ⇒ On est en pivot A ; pas d'armature comprimée avec :$  $\sigma_{\rm s} = \frac{\rm fe}{v}$ 

 $\frac{re}{\gamma_s}A_u=0$ σ<sup>s</sup> = 348MPa

$$
\alpha = 0,011; \ \beta = 0,995.
$$

$$
A_1 = \frac{M_{uA}}{\sigma_s \cdot \beta \cdot d} = \frac{797,3}{348.0,995.8} = 0,309 \text{ cm}^2/\text{ml}
$$

Pour la flexion composée

$$
A_{u} = A_{1} - \frac{\dot{N}_{u}}{\sigma_{s}} = 0.309 - \frac{244,69.10}{348,10^{2}} = 0.239
$$
 cm<sup>2</sup>/ml

$$
\begin{cases} A_u = 0.239 \text{ cm}^2/\text{ml} \\ \hat{A_u} = A_{1u} = 0 \end{cases}
$$

- Même raisonnement à ELS.

Exemple de ferraillage d'un acrotère.

![](_page_46_Figure_3.jpeg)

#### **III.4. Etude de l'escalier**

En 1675, **François blondel** se penche sur la question de calcul de l'escalier dans son cours d'architecture. Il mesure le pas et remarque la constante qu'à chaque fois qu'on s'élève d'un pouce, la valeur de la partie horizontale se trouve réduite de deux pouces et que la somme de la hauteur doublée de la marche et son giron doit demeurer constante et être de deux pieds [12] :

#### **III.4.1. Prédimensionnement des escaliers**

La formule, dite « **formule de Blondel** » qui permet de réaliser le tracé de l'escalier est donnée par :

$$
M=2h+g
$$

Avec **M:**est le pas; **h :** est la hauteur de la marche ; **g :** est le giron ;

La dernière marche n'est pas comptée comme marche parce qu'elle fait partie du palier. Pour

cela, si on compte un nombre **n** de **contremarches**, on aura **(n-1) de marches**. Pour assurer un escalier agréable ou à accessibilité maximum pour le public, le module est ajustée en fonction du reculement disponible et peut être comprise entre 58 et 64 cm.

$$
58 \le 2h + g \le 64
$$

$$
A \text{vec } h = \frac{H}{n} \quad et \quad g = \frac{L}{n-1}
$$

H : hauteur de la volée ; L : longueur de la volée.

Les marches courantes ont 17cm de hauteur, mais ne doivent plus excéder **16 cm** pour les lieux accueillant du public et **28 cm** de giron minimum.

#### - **On calcule la hauteur de la volée H par la formule suivante :**

$$
H = \frac{h_e}{2}
$$

Avec h<sup>e</sup> : hauteur d'étage.

#### **Remarque :**

- Pour les bâtiments d'habitation, la hauteur idéale serait de 17 cm pour un giron entre 28 et 30 cm.

- Pour des escaliers secondaires, la hauteur peut aller jusqu'à 21cm, pour un giron entre 24 à 28 cm.

L'épaisseur « e » du palier et de la paillasse sera en fonction du type d'escaliers et surtout en fonction des positions des appuis (poutres ou voiles).La dalle en béton armé constituée de la paillasse et des paliers travaille en flexion simple et peut être assimilée à une poutre continue d'une ou de plusieurs travées à un mètre de largeur ( $b = 1m$ ).

#### - **L'inclinaison de la paillasse est déterminée par la formule suivante :**

$$
tg\alpha = \frac{h}{g} \quad \text{et} \quad \alpha = \arctg\left(\frac{h}{g}\right)
$$

#### - **L'épaisseur de la paillasse (ev) et du palier (ep) se calcul comme suit :**

$$
e_v = e_p = \frac{l}{30} \dot{a} \frac{l}{20}
$$

#### **III.4.2. Descente des charges et combinaison**

Les escaliers sont des constructions soumis à leurs poids propres (charges permanentes) et aussi aux surcharges d'exploitation. Il s'agit essentiellement de l'évaluation de G et Q de la dalle en béton armé afin de pouvoir la ferrailler.

#### **a) Charge permanente :**

- **Au niveau des paliers :** la charge est perpendiculaire à la dalle, si e = épaisseur de la dalle, G sera la somme de : Poids propre du palier = 25x e (kN/m²) + poids de revêtements (mortier de pose, carrelage et l'enduit en ciment [2].
- **Au niveau de la paillasse:** la charge est verticale mais la dalle est inclinée d'un angle α .

Poids propre de la paillasse:  $25 \times e/\cos\alpha$  (kN/m<sup>2</sup>) + poids propre de la marche : 25 x h/2 (kN/m²) + poids de revêtement [carrelage (vertical et horizontal) + mortier de pose (vertical et horizontal) + enduit en ciment $\left(\frac{kN}{m^2}\right)$  [2].

#### **b) Surcharge d'exploitation :**

La surcharge d'exploitation de l'escalier est donnée par le règlement DTR. Pour une construction d'habitation, cette surcharge Q supportée par l'escalier est égale à 2.5KN/m².

#### **c) Combinaisons :**

Les calculs des escaliers constituent essentiellement à la détermination des moments en fonction des dimensions, des conditions d'appuis et surtout du type d'escaliers. Une fois les conditions soit bien fixés, il reste à déterminer les moments à l'ELU et ELS. Le calcul de la dalle se fait à l'ELU puis les vérifications à l'ELS.

#### ▪ **Application**

Prenons le plan de l'annexe 1.

A partir de l'équation de Blondel,  $58 \leq g+2h \leq 64$ 

Hauteur de la volée : elle correspond au nombre de contre marche fois la hauteur de la contre marche ;

$$
H = n \times h = \frac{h_e}{2} \text{ d'où H} = 306 / 2 = 153 \text{ cm}
$$

et  $h = \frac{H}{h}$  $\frac{H}{n} = \frac{153}{h}$ ℎ (*n*−1).*g*=*L*=365 c*m et g =*  $\frac{L}{n-1} = \frac{365}{n-1}$  $n-1$ 

On remplace les h et g par ces expressions dans la formule de BLONDEL, on obtient ;

$$
58 \leq \frac{L}{n-1} + 2 \left( \frac{H}{n} \right) \leq 64
$$

On prend  $64 = \frac{L}{n-1} + 2 \cdot \frac{H}{n}$  $\boldsymbol{n}$ 

Cette équation devient :

$$
64n2-(64+L+2.H).n+2.H=0
$$
  

$$
64n2-(64+240+2\times153).n+2.153=0
$$

64*n* <sup>2</sup>−610*n*+306=0 D'après la solution, de l'équation en 2<sup>éme</sup> degré on trouve :

 $n = 9 \implies$  Donc, on a 9 contre marches et 8 marches.

$$
h = \frac{H}{n} = \frac{153}{h} = \frac{153}{9} = 17 \text{ cm}
$$
\n
$$
et \ \ g = \frac{L}{n-1} = \frac{225}{n-1} = \frac{225}{8} = 28 \text{ cm}
$$

*Vérification :58 cm ≤ 28 +2×17 = 62 ≤ 64 cm*

• *Epaisseur de la paillasse (ev) et du palier (ep):* 

$$
Tg\alpha = \frac{h}{g} = \frac{17}{28} = 0,60 \Rightarrow \alpha = 31^{\circ}.
$$

*Longueur réelle de la volée :*

$$
l = \frac{L}{\cos \alpha} = \frac{225}{\cos 31^{\circ}} = 263cm.
$$
  

$$
e_v = \frac{263}{30} \, \hat{\alpha} \frac{263}{20} = 9.76 \, \hat{\alpha} \, 13.15cm.
$$
  

$$
e_v = 15 \, \text{cm}.
$$

*Epaisseur du palier (ep) :*   $e_p = \frac{110}{30} \hat{a} \frac{110}{20} = 3.66 \hat{a} 5.5$ cm. 110 30  $\frac{110}{a}$   $\frac{110}{a}$  = 3.66  $\dot{a}$  5.5cm

On opte pour  $e_p = 15$  cm.

• *Descente des charges de la volée*

*Charges permanentes*  $(G_v)$  *et charge d'exploitation*  $(Q_v)$ *:* 

![](_page_50_Picture_281.jpeg)

#### **Tableau 5.**Descente des charges de la volée.

• *<u>Descente de charges du palier*  $(G_p)$  *:</u>* 

*Charges permanentes*  $(G_p)$  *et charge d'exploitation*  $(Q_p)$ *:* 

![](_page_50_Picture_282.jpeg)

![](_page_50_Picture_283.jpeg)

#### • **Calcul des sollicitations :**  - **Paillasse :**

 $q_{vser} = G_v + Q_v = 8.89 + 205 = 11.39$  kN/m<sup>2</sup>. *qvu= 1,35 Gv+ 1,5 Q<sup>v</sup> =8.89×1.35 + 1.5×2.5 = 15.75 kN/m².*

Palier :

 $q_{pser} = G_p + Q_p = 7.41$  kN/m<sup>2</sup>. *qpu= 1,35 Gp + 1,5 Qp= 10.38 kN/m².*

Le calcul des armatures longitudinales se fait pour une bande de 1ml (100x15) cm<sup>2</sup> (organigramme rectangulaire) en flexion simple annexe 4.

#### **Schéma statique de l'escalier et palier :**

![](_page_51_Figure_6.jpeg)

• Calcul de M<sup>u</sup>max par la méthode de la R.D.M.

Une fois le moment Maximal trouvé, on établit un moment semi-encastré au niveau des appuis de 0.4Mmax et de 0.85Mmax au niveau de la travée.

• *Calcul des moments*  $M_t$  *et*  $M_a$  :

 $M_{tu} = 0.85$  Mmax et  $M_{au} = 0.4$  Mmax (correction des moments).

#### **Même raisonnement à E.L.S**

Exemple de ferraillage d'un escalier paillasse.

![](_page_52_Figure_1.jpeg)

# **CHAPITRE IV**

# **ETUDE DES PORTIQUES**

#### **IV.INTRODUCTION**

Dans ce chapitre, l'étudiant doit ferrailler le système poteau-poutre en prenant les sollicitations à partir de la modélisation effectué en Travaux Pratique « modélisation » par Robot ou ETABS.

Une fois les efforts définis, le calcul se fera selon les recommandations du RPA 99/v2003 et du BAEL 99.

#### **IV.1. Portique auto-stable/système de contreventement**

Le système de contreventement et la stabilité de l'ouvrage sont assurés par des éléments porteurs principaux, constitués de l'ensemble des éléments de contreventement : Les portiques (poteaux – poutres) et les voiles. Pour cela, ces éléments doivent être suffisamment dimensionnés, armés (ferraillés) et bien disposés pour qu'ils puissent reprendre toutes les différentes sollicitations qui seront utilisé pour le ferraillage.

#### **IV.1.1. Les poutres**

Les poutres sont des éléments porteurs horizontaux chargés de reprendre les charges et surcharges pour les transmettre aux poteaux.

Le chargement ou encore les charges agissant sur les poutres de plancher sont des charges verticales (poids propre, surcharges d'exploitation, ou de neige) et des charges horizontales (séismes).

Ainsi, les plancher recevant les charges (permanentes, d'exploitation), en s'appuyant sur les poutres transmettent à ces dernières par réaction d'appui. Ces même charges, qui seront transmises aux porteurs verticaux (poteaux, voiles) toujours par le même principe d'action réaction [2].

#### **1. Les sollicitations et les actions :**

Sous l'action de charges verticale et horizontales, il se développe en toutes sections de la poutre de plancher un ensemble d'efforts internes qui se traduisent à :

- Des moments de flexions (M)
- Des efforts tranchants (T)

Les poutres sont sollicitées en flexion simple, sous un moment fléchissant et un effort tranchant. Le moment fléchissant permet de déterminer les armatures longitudinales. L'effort tranchant permet de déterminer les armatures transversales.

On distingue deux types de poutres, les poutres principales qui constituent des appuis aux poutrelles, les poutres secondaires qui assurent le chaînage.

Après la détermination des sollicitations, on procède au ferraillage en respectant les prescriptions données par le RPA99/version2003 des efforts données par le logiciel de calcul ETABS ou ROBOT, combinés par les combinaisons les plus défavorables données par :

• Selon BAEL91 :

#### **Combinaison fondamentale :**

![](_page_55_Picture_197.jpeg)

• Selon (RPA99/ Version 2003) :

#### **Combinaison accidentelle :**

 $\begin{array}{c} 0,0 \leq t \leq 0,8 \leq t \leq 0 \end{array}$  $G + Q \pm E$ Les coefficients de sécurité partiels :{ Beton:  $\gamma_{\rm b} = 1.15$ Acire:  $γ_S = 1$ 

A partir des combinaisons, nous allons obtenir des effets internes aux niveaux de chaque élément de la structure. Le ferraillage se fera à l'ELU (organigramme de ferraillage des sections à la flexion simple annexe 4) et les contraintes seront vérifiées à l'ELS vis-à-vis de la durabilité.

**Remarque :** pour un ouvrage de R+2, la combinaison accidentelle de ne rentre pas dans le calcul car l'étude sismique n'a pas été évaluée.

#### **2. RecommandationsduRPA99/V2003**

#### **2.1. Armatures longitudinales**

- ➢ Le pourcentage total minimum des aciers longitudinaux sur toute la longueur de la poutre est de **0,5%.b.h** (en toute section) ;
- ➢ Le pourcentage total maximum des aciers longitudinaux est de :
	- **4%** de la section de béton (en zone courante) ;
	- **6%** de la section de béton (en zone de recouvrement) ;
- ➢ La longueur minimale de recouvrement est de : 40Ф (en zone I et IIa) ; 50Ф (en zone IIb et III) ;
- ➢ L'ancrage des armatures longitudinales supérieures et inférieures dans les poteaux de rive et d'angle doit être respecté des crochets à **90°** ;
- ➢ Les cadres du nœud disposés comme armatures transversales des poteaux, sont constitués de **2U** superposés formant un carré ou un rectangle, on doit avoir un espacement maximum de **10cm** entre deux cadres et un minimum de trois cadres par nœud.

#### **2.2. Armatures transversales**

D'après le BAEL [1], le diamètre des armatures transversales est donné par :

$$
\varphi_t \leq \min\left(\frac{h}{35};\varphi l_{\max};\frac{b}{10}\right)
$$

D'après le RPA99/V2003 (Art7.5.2.2), la quantité d'armatures transversales minimales *A* est donnée par : *0.3%.s.b* avec *s* l'espacement maximum entre les armatures transversales est donné par :

- $-s \leq \min \left(\frac{h}{4}\right)$  $\frac{\pi}{4}$ ; 12 $\varphi$ <sub>l</sub>) : en zone nodale et en travée si les aciers comprimés sont nécessaires avec *h* la hauteur de la poutre ;
- $-s \leq \frac{h}{a}$  $\frac{n}{2}$ : en dehors de la zone nodale.

La valeur du diamètre Øl des armatures longitudinales à prendre est le plus petit diamètre utilisé, et dans le cas d'une section en travée avec armatures comprimées, c'est le diamètre le plus petit des aciers comprimés ;

- La zone nodale est définie par *l*' et *h*':

$$
\begin{cases}\n l' = 2h \\
 h' = \max\left(\frac{h_e}{6}; b_1; h_1; 60\right)\n\end{cases}
$$

![](_page_57_Figure_0.jpeg)

**Figure 16.** Zone nodale.

Les premières armatures transversales doivent être disposées à 5cm au plus du nu d'appui ou de l'encastrement.

#### **IV.1.2. Les poteaux**

Il s'agit d'un élément porteur vertical destiné de reprendre les charges et surcharges issue des différents niveaux pour les transmettre aux fondations. Aussi, le rôle des poteaux, ne se limite pas à assurer la reprise des charges verticales, mais contribue largement lorsqu'ils sont associés à des poutres pour former des cadres ou portiques à reprendre les actions horizontales dues au vent mais surtout dues aux séismes. Bien que les poteaux supportent les charges verticales essentiellement des efforts de compressions (N), ils sont aussi sollicités par des moments de flexion (M) et des efforts tranchant (T) résultant de la charge horizontale (séisme).

#### **3. Ferraillage des poteaux**

Les poteaux sont des éléments structuraux assurant la transmission des efforts des poutres vers les fondations, ils sont soumis à des efforts normaux, et des couples de moments fléchissants dans les deux directions longitudinale et transversale, ils sont donc calculés en flexion biaxiale composée, les efforts normaux (N) et les moments fléchissant (Mx, My) sont donnés par les combinaisons les plus défavorables introduites dans le logiciel Robot ou ETABS comme suit :

#### • **Combinaison fondamentale**

ELU : 1,35G + 1,5Q

Combinaison accidentelle : 
$$
\begin{cases} G + Q \pm E \\ 0.8G + E \end{cases}
$$

Avec E : charge due à la force sismique.

#### - **Recommandations selon RPA99/V2003**

#### • **Armatures longitudinales**

Les armatures longitudinales doivent être à haute adhérence, droites et sans crochets ;

- ➢ Leur pourcentage **minimal** sera :
- **0.8%** de la section de béton (en zone IIa) ;
- **0.9%** de la section de béton (en zone IIb et III) ;
	- ➢ Leur pourcentage **maximal** sera de :
- **4%** de la section de béton (en zone courante) ;
- **6%** de la section de béton (en zone de recouvrement) ;
	- ➢ Le diamètre minimal utilisé pour les barres longitudinales est de 12 mm ;
	- ➢ La longueur minimale de recouvrement est de
- **40Ф** (en zone I et IIa) ;
- **50Ф** (en zone IIb et III) ;

➢ La distance entre les barres verticales dans une surface du poteau ne doit pas dépasser : - **25cm** (en zone I et IIa) ;

- **20cm** (en zone IIb et III) ;
	- ➢ Les jonctions par recouvrement doivent être faites si à possible à l'extérieur des zones nodales (zones critiques).

#### • **Les armatures transversales**

Les armatures transversales des poteaux sont calculées selon le **RPA99/V2003 [3] (Art: 7.4.2.2)** à l'aide de la formule suivant :

$$
\frac{A_t}{St} = \frac{\rho.\,T_{max}}{h.\,f_e}
$$

- $-A<sub>t</sub>$ : la section des armatures transversales.
- Tmax : l'effort tranchant de calcul.
- h : la hauteur totale de la section brute.
- ρ : coefficient correcteur qui tient compte du mode fragile de la rupture par l'effort tranchant, il est pris égal à 2,5 si l'élancement géométrique  $\lambda_g$  dans la direction considérée est supérieur ou égal à 5 et 3,75 dans le cas contraire.
- St: est l'espacement des armatures transversales dont la valeur est déterminée dans la formule ci-dessus ; par ailleurs la valeur maximum de cet espacement est fixée comme suit :

 dans la zone nodale : St≤ Min (10ϕ<sup>l</sup> ; 15cm) en zone I et IIa et St ≤ 10*cm* en zone IIb et III;

dans la zone courante : St≤ 15 $\phi$ <sub>l</sub> en zone I et Iia et St ≤  $\left(\frac{b}{2}\right)$  $\frac{b}{2}$ ;  $\frac{h}{2}$  $\frac{\pi}{2}$ ; 10 $\phi_l$ ) en zone IIb et III.

#### $\Phi$ l : diamètre minimal des armatures longitudinales

La quantité d'armature transversale minimale  $\frac{A_t}{b \times S_t}$  en % est donnée comme suite :

 $\lambda_{\rm g} \geq 5 \implies A_{\rm min} = 0.3\%$  $\lambda_{\text{g}} \leq 3 \implies A_{\text{min}} = 0.8\% \ (\emptyset > 12 \ mm)$ 

 $3 < \lambda_{\rm g} < 5 \implies$  Interpolation entre les valeurs limites du poteau.

Avec : $\lambda_{\rm g} = \frac{l_{\rm f}}{2}$  $rac{\mathrm{l}_{\mathrm{f}}}{\mathrm{a}}$  ou $rac{\mathrm{l}_{\mathrm{f}}}{\mathrm{b}}$  $\frac{H}{b}$ où a et b , les dimensions de la section du poteau.

- Les cadres et les étriers doivent ménager des cheminées en nombre et diamètre suffisants  $\phi_{\text{min}} > 12$  mm pour permettre une vibration correcte du béton sur toute la hauteur des poteaux.

- Les cadres et les étriers doivent être fermés par des crochets ayant une longueur droite de 10  $\phi_{\text{min}}$ .

Selon l'article (7.4.1) du RPA99 v2003 [3]:

- 1- Les poteaux doivent être coulés sur toute leur hauteur (he) en une seule fois.
- 2- Les dimensions de la section transversale des poteaux  $(b_1,h_1)$  doivent satisfaire les conditions suivantes.

$$
\begin{cases}\n\text{Min } (b_1, h_1) \ge 25 \text{ cm en zone IIa ;} \\
1/4 < b_1/h_1 < 4\n\end{cases}
$$

 $b_1$  et  $h_1$ : la petite et la grande dimension successivement du poteau.

Les deux conditions ci-dessus sont vérifiées.

![](_page_60_Figure_0.jpeg)

**Figure 17.** Coffrage des poteaux.

3- Pour offrir aux poteaux une meilleure résistance aux sollicitations sismiques, il est recommandé de donner aux poteaux d'angle et de rive des sections comparables à celles des poteaux centraux.

Les sollicitations prises pour le calcul du ferraillage des différents cas de chargement possible sont résumées comme suit :

![](_page_60_Picture_99.jpeg)

- N<sub>max</sub> et M correspondant
- N<sub>min</sub> et M correspondant

Le ferraillage des poteaux suit l'organigramme du ferraillage des sections de béton en flexion composée (annexe 4).

#### ▪ **Application**

Etude des poutres (25×35) cm² du plan en annexe 1. Le moment maximal en appuis, en travée et l'effort tranchant est calculé à partir du logiciel de calcul ROBOT.

#### **Combinaisons d'actions :**

#### **BAEL91 :**

• Combinaison fondamentale : E.L.U.R : 1,35G + 1,5Q E.L.S :  $G + Q$ 

#### **Ferraillage des poutres :**

• **En travée :** 

#### **ELUR:**

 $M^{\text{T}}_{\text{max}} = 44.63 \text{ kN}$ .m

$$
\mu = \frac{M_{\rm max}^T}{b.\,d^2\,.\,\sigma_{bc}} = \frac{44.63\times 10^3}{25\times 31.5^2\times 14.2} = 0.126
$$

$$
\mu < \mu_{AB} = 0.186 \Rightarrow \text{On} \text{ est en pivot A};
$$

$$
\hat{A_u} = 0 \quad ; \quad \sigma_s = \frac{f_e}{\gamma_s} = 348 \text{ MPa}
$$

$$
\alpha = 0.084 \text{ et } \beta = 0.966
$$

$$
At = \frac{M_{\text{max}}^T}{\beta \cdot d \cdot \sigma_s} = \frac{44,63 \times 10^3}{0,966 \times 31.5 \times 348} = 4,21 \text{ cm}^2
$$

• 
$$
ELS
$$

Comme la fissuration est non préjudiciable, il suffira de vérifier seulement la contrainte dans le béton :  $\sigma_{bc} \leq \overline{\sigma_{bc}}$ 

-Moment statique au niveau de l'axe neutre :

$$
Sy_1y_1' = \frac{by_1^2}{2} - 15A(d - y_1) = 0
$$
  
\n
$$
Sy_1y_1' = \frac{25y_1^2}{2} - 15 \times 4,21(31.5 - y_1) = 0
$$
  
\n
$$
Sy_1y_1' = 12.50y_1^2 + 63.15y_1 - 1989.225 = 0
$$
  
\n
$$
\Rightarrow y_1 = 9.82 \text{ cm}.
$$

Moment d'inertie au niveau de l'axe neutre :

$$
Iy_1y_1' = \frac{by_1^3}{3} + 15A(d - y_1)^2
$$

$$
\rightarrow \text{Iy}_1 \text{y}_1' = \frac{25 \times 9.82^3}{3} + 15 \times 4.21 \times (31.5 - 9.82)^2
$$
  
\n
$$
\rightarrow \text{Iy}_1 \text{y}_1' = 37573.29 \text{ cm}^4
$$
  
\n
$$
\text{K} = \frac{\text{M}_{\text{ser}}}{\text{I}_{\text{y}_1 \text{y}_1}} = \frac{23.2 \times 10^3}{37573.29} = 0.61
$$
  
\n
$$
\sigma_{\text{bc}} = \text{K}. \text{ y}_1 = 0.61 \times 9.82 = 5.99 \text{ MPa.}
$$
  
\n
$$
\overline{\sigma_{\text{bc}}} = 0.6 \text{f}_{28} = 15 \text{ MPa.}
$$

On  $a : \sigma_{bc} < \overline{\sigma_{bc}} \Leftrightarrow l'$ armature calculée convient.

#### • **Armatures minimales :**

#### **BAEL**99 **:**

$$
A_{\min} = 0.23 \text{ b. d.} \frac{f_{\text{tj}}}{f_{\text{e}}} \to A_{\min} = \left( 0.23 \times 25 \times 31.5 \times \frac{2.1}{400} \right) \to A_{\min} = 0.95 \text{ cm}^2
$$
\n
$$
BD4.99 \text{ N.} \quad \therefore \quad 2992
$$

**RPA**99 Version2003 :

 $A_{\text{min}} = 0.5\%$ . b. h → 0.5%. 25 × 35 →  $A_{\text{min}} = 4.375 \text{ cm}^2$ 

#### • **Armatures finales :**

$$
At = max(At; Amin (BAEL); Amin (RPA)) \rightarrow At = max(4.21; 0.95; 4.375)
$$
  

$$
At = 4.375 cm2 \rightarrow on \text{ adopte } 4 T 12 \rightarrow At = 4.52 cm2.
$$

**Même raisonnement pour le moment en appui.**

#### • **Vérification de l'effort tranchant :**

La fissuration est non préjudiciable  $\Rightarrow \overline{\tau_{\mathrm{u}}} = \min\big( \, 0.2 \big)$ fc28 γb ; 5 MPa)

 $\Rightarrow \overline{\tau_u} = 3.33$  MPa.

 $T_{\text{max}} = -118,14 \text{ kN}$ 

$$
\tau_{\rm u} = \frac{T_{\rm max}}{b_0. \, \text{d. 100}} = \frac{118,14 \times 10^3}{25 \times 31.5 \times 100} = 1.5 \, \text{MPa}.
$$

 $\tau_{\rm u} < \overline{\tau_{\rm u}} \rightarrow$ Condition vérifiée.

#### • **Calcul des armatures transversales :**

$$
\Phi_t \le \min\left(\frac{h}{35}; \Phi l_{\text{max}}; \frac{b}{10}\right) = \min\left(\frac{35}{35}; 1, 2; \frac{25}{10}\right) = 1 \text{ cm}
$$
  

$$
\Phi_t \le 10 \text{ mm}
$$
  
On prend:  $\Phi_t \le 8 \text{ mm}$ 

La quantité d'armature transversales minimales est donnée par :

 $At = 0.003.S.b$ 

**S :** espacement des armatures transversales

 $S_{\text{nodale}}=10 \text{ cm}$ 

Scourante= 15 cm

At zone nodale =  $0.003 \times 10 \times 25 = 0.75$  cm soit 4 barres de 8mm par mètre linéaire.

At zone courante =  $0.003 \times 15 \times 25 = 1.125$  cm soit 4 barres de 8mm par mètre linéaire.

#### **Recouvrement des barres longitudinales :**

Selon le (RPA<sub>99</sub>/Version<sub>2003</sub>), la longueur de recouvrement dans la zone II est :

 $L_r = 40\phi_1 \rightarrow L_r = 40 \times 1.2 \rightarrow L_r = 48$  cm.

#### **Ancrage :**

On doit avoir :

 $l_v \leq h - 2c$ 

Pour un crochet de 90°  $\rightarrow$  l<sub>3</sub>= 10  $\phi$  = 10  $\times$  1,2 = 12 cm.

Et r ≥ 5.5ϕ = 6.6 cm

Soit :  $r = 7$  cm.

$$
l_v = l_3 + 2c + \frac{\phi}{2} = 12 + 6 + \frac{1.2}{2} = 18.6
$$
 cm  $\leq h - 2c = 35 - 6 = 29$  cm  $\rightarrow$  C. V

Avec  $c = 3$  cm (enrobage : fissuration non préjudiciable).

#### - **Ferraillage poteaux**

Prenons un exemple de calcul le poteau de section (25x35) en adoptant les sollicitations à l'**ELUR** :

#### - **Armatures longitudinales**

h=  $35 \text{ cm} \rightarrow d = 0.9 \text{ h} = 31.5 \text{ cm}$ . Combinaison fondamentale  $\rightarrow$  1,35G + 1,5Q

 ${M_{corr} = 33,47 \text{ kN}.\text{m}}$  $(N_{\text{max}} = -1248,68 \text{ kN})$  $Tmax = 34 kN$ 

Nmax et Mcor sont pris à partir de la modélisation sous Robot de l'ouvrage (R+2).

$$
e_G = \frac{M_{corr}}{N_{max}} = \frac{33,47}{-1248.68} = -0,0268 \text{ m} = 2.68 \text{ cm}
$$
  
 $\frac{h}{12} = 2.9 \text{ cm} > e_G \rightarrow \text{compression centree}.$ 

Le calcul se fait en compression simple ; D'après le **BAEL**91 [1] on a :

$$
N_u \leq \alpha \left( \frac{B_r f_{c28}}{0.9 \theta \gamma_b} + \frac{A f_e}{\gamma_s} \right) \Rightarrow A_u \geq \left( \frac{N_u}{\alpha} - \frac{B_r f_{c28}}{0.9 \theta \gamma_b} \right). \frac{\gamma_s}{f_e}
$$

Avec :

La section réduite  $B_r$ :

 $B_r = (a-2)(b-2) \rightarrow B_r = (25-2)(35-2) = 759 \text{ cm}^2$ 

On a déjà pris  $\lambda \leq 35$  dans le dimensionnement des poteaux afin de faire travailler la totalité des armatures à la compression.

$$
\lambda = \frac{l_f}{i};
$$
\n
$$
\text{avec:} \begin{cases} l_f = 0.7 \cdot l_0 = 0.7 \times 3.06 = 2.14 \text{ m}.\\ \qquad i = \sqrt{\frac{l}{B}} \to i = \sqrt{\frac{bh^3}{12b \times h}} \to i = 10 \text{ cm}. \end{cases}
$$
\n
$$
\rightarrow \lambda = 21 \le 35
$$

$$
\Rightarrow \alpha = \frac{0.85}{1 + 0.2 \left(\frac{\lambda}{35}\right)^2} = 0.79
$$

Nu=1248.68 kN

Les coefficients de sécurité partiels : $\begin{cases} \text{Beta}:\\ \text{A} \text{sigma}:\\ \text{A} \text{sigma}:\\ \text{A} \text{sigma}:\\ \text{B} \text{sigma}:\\ \text{A} \text{sigma}:\\ \text{B} \text{sigma}:\\ \text{B} \text{sigma}:\\ \text{A} \text{sigma}:\\ \text{B} \text{sigma}:\\ \text{B} \text{sigma}:\\ \text{B} \text{sigma}:\\ \text{B} \text{sigma}:\\ \text{B} \text{sigma}:\\ \text{B} \text{sigma}:\\ \text{B} \text{sigma}:\\ \text{C}$ Acire: γ $<sub>S</sub> = 1,15$ </sub>

$$
A_u \ge \left[ \left( \frac{1248.68}{0.79} - \frac{759 \times 25}{0.9 \times 1 \times 1.5} \right) \cdot \frac{1.15}{400} \right] = -35.86 \text{ cm}^2
$$

 $A_{\text{u}} = -35.86 \text{ cm}^2 < 0$ ; signifie que la section du béton résiste toute seule. D'après la combinaison fondamentale ; la section du poteau n'a pas besoin d'armature. **Remarque :** Le ferraillage des poteaux se fait dans tous les cas de combinaisons étudiées.

#### • **La section d'acier minimale :**

BAEL91 :

$$
A_{\min} = \max\left(\frac{0.2 \text{bh}}{100}; \frac{8(b+h)}{100}\right) = \max\left(\frac{0.2 \times 25 \times 35}{100}; \frac{8(25+35)}{100}\right)
$$

$$
\rightarrow A_{\min} = 4.8 \text{ cm}^2
$$

**RPA**99 Verssion2003 :

 $A_{\min} = 0.8\%$  b×h  $\rightarrow A_{\min} = 0.8\%$ .25 × 35  $\rightarrow A_{\min}$  = 7 cm<sup>2</sup> (zone II.a)

#### • **La section d'acier maximale :**

#### BAEL91 :

A<sub>max</sub>=  $5\%$ a×b =  $5\%$ .25 × 35 = 43.75 cm<sup>2</sup>

RPA99 Verssion2003 :

En zone courante :

 $A<sub>max</sub> = 3\%$ .bh  $\rightarrow A<sub>max</sub> = 26.25$  cm<sup>2</sup>

En zone de recouvrement :

 $A_{\text{max}} = 6\% \cdot b \cdot h \rightarrow A_{\text{max}} = 52.5 \text{ cm}^2$ 

#### • **Armatures finales:**

Aadp= max (Acalculée; ABAEL; ARPA).

Aadp=7 cm² soit 4T16

#### • **Vérification de l'effort tranchant :**

La fissuration est non préjudiciable  $\Rightarrow \overline{\tau_u} = \min(0, 2\frac{fc28}{\gamma_b})$ ; 5 MPa)

$$
\Rightarrow \overline{\tau_u} = 3.33 \text{ MPa}.
$$

$$
\tau_u = \frac{T_{max}}{a.\,d.\,100}
$$

On doit avoir  $:\tau_u \leq \overline{\tau_u}$  soit  $\tau_u = 0.00431$  Mpa  $\leq \overline{\tau_u}$  (CV)

#### • **Détermination de la zone nodale :**

On prendra comme exemple de calcul la zone nodale au niveau du RDC

$$
h' = max\left(\frac{h_e}{6}; b_1; h_1; 60cm\right) \rightarrow h' = max\left(\frac{306}{6}; 25; 35; 60cm\right) \rightarrow
$$

 $\hat{h} = 60$ cm

 $L' = 2h \rightarrow L' = 2 \times 60 \rightarrow L' = 120$  cm.

la zone nodale  $\begin{cases} h' = 60cm \\ 11 & 130cm \end{cases}$  $L' = 120cm$ 

- **Armatures transversales :**

#### • **Espacement des armatures transversales :**

#### **D'après le RPA99 :**

La zone nodale : St $\leq$  Min (10 $\varphi$ <sub>l</sub> ; 15cm) on prendra St= 10 cm La zone courante :  $St' \le 15\phi_1$  on prendra  $St' = 15cm$ 

#### • **Armatures minimales :**

zone nodale et zone courante  $\rightarrow \lambda_{\mathrm{g}} =$  $l_f$  $\frac{1}{a} \rightarrow \lambda_g =$  $0.7 \times 3.06$ 0.25

$$
\rightarrow \lambda_g = 8.56 \geq 5 \rightarrow \ \rho = 2.5
$$

zone nodale  $\rightarrow$  At =  $\frac{\text{St. p. T}_{\text{max}}}{\text{St. p.}}$  $h. f_e$  $\rightarrow$  At =  $($  $10 \times 2.5 \times 34$  $\frac{35 \times 235}{25}$ . 10

 $\rightarrow$  At = 1.03 cm<sup>2</sup>

zone nodale → on prend → At = 3T8 = 1.51cm<sup>2</sup>(3 cadres de  $\phi$ 8)

zone courante  $\rightarrow$  At  $=$ St̀ . ρ. Tmax h.  $f_e$  $\rightarrow$  At =  $\mid$  $15 \times 2.5 \times 34$  $\frac{35 \times 235}{25}$ . 10

 $\rightarrow$  At = 1,55 cm<sup>2</sup>.

zone courante → on prend → At = 4T8 = 2.01cm<sup>2</sup>. (4 cadres de  $\phi$ 8)

Vérification de la quantité d'armatures transversales minimales :(RPA99/2003.article 7.4.2.2) At en %

St. b

#### • **Zone nodale :**

 $3\lambda_{\rm g} = 8.56 \geq 5 \rightarrow 0.3\%$ At St. b = 1.51  $\frac{10 - 10}{10 \times 35} = 0.43\% > 0.3\% \rightarrow condition \, \text{vérifiée.}$ On prend  $\rightarrow$  At = 3T8 = 3,02cm<sup>2</sup>(3 cadres de  $\phi$ 8)

#### • **Zone courante :**

At St. b = 2.01  $\frac{115.35}{15.35}$  = 0,38% > 0,3% → condition vérifiée.

On prend  $\rightarrow$  At = 4T8 = 2.01 cm<sup>2</sup>(4 cadres de  $\phi$ 8)

Les cadres et les étriers doivent être fermés par des crochets à 135° ayant une longueur droite de  $L_t = 12$  cm.

### **CHAPITRE V**

## **ETUDE DE L'INFRASTRUCTURE**

#### **V. INTRODUCTION**

Dans ce chapitre, il est demandé d'assurer la stabilité de l'ouvrage par l'intermédiaire des fondations superficielles. Le calcul s'effectuera pour l'étude de semelle isolée pour un R+2.

#### **V.1.Fonctiondesfondations**

La fondation est la partie de l'ouvrage en contact avec le sol auquel il va transmettre toutes les charges permanentes et variables supportées par cet ouvrage. La fondation est donc une partie importante de l'ouvrage car de sa bonne réalisation résulte de la tenue de l'ensemble [2].

Les fonctions des fondations superficielles sont essentiellement de deux ordres :

- Transmettre ces charges et sur charges au sol dans de bonnes conditions, de façon à assurer la stabilité de l'ouvrage ;
- Reprendre les charges et surcharges supportées par la structure.

#### **V.2. Différents types de fondations**

#### **a. Fondations superficielles**

Lorsque les couches de terrain sont capables de supporter l'ouvrage à faible profondeur : semelles isolées sous poteaux, semelles filantes sous murs, radiers.

#### **b. Fondations profondes**

Lorsque les couches de terrain sont capables de supporter l'ouvrage à une grande profondeur pour trouver le terrain résistant, soit flotté dans un terrain peu résistant. Dans ce cas on compte sur les forces de frottements pour s'opposer aux charges de l'ouvrage : puis, pieux.

#### **V.3. Semelles rectangulaires sous poteau soumises à une charge centrée**

#### **1. Dimensionnement de la semelle**

Le calcul permet de connaître les dimensions de la fondation en largeur (longueur dans le cas d'une semelle isolée) et hauteur. Puis de déterminer les armatures à positionner dans cette fondation. Dans un premier temps, il est nécessaire de disposer de la charge qui arrive sur cette fondation. C'est la charge Nu donnée par la descente de charges :

$$
Nu = 1,35G + 1,5Q
$$

Considérons un poteau de section  $(a \times b)$  et une semelle de dimensions  $(A \times B)$ , on a par homothétie :

![](_page_70_Figure_1.jpeg)

**Figure 18.** Dimensionnement de la semelle.

**A** et **B** sont déterminés par :

$$
\sigma \leq \overline{\sigma_{sol}}
$$
 avec  $\sigma = \frac{N_U}{A \times B}$ 

$$
AB \ge \frac{N_U}{\overline{\sigma}}
$$
:  $B \ge \sqrt{\frac{b N_U}{a \overline{\sigma}}}$  ou  $A \ge \sqrt{\frac{a N_U}{b \overline{\sigma}}}$ 

Les autres dimensions doivent respecter:

$$
\frac{B-b}{4} \le (d_a, d_b) \le A-a
$$

 $e \ge max\{15 \, cm; \, (60 + 6 \, cm)\}$ 

 $h = d_b + 4$  et  $d_a = d_b - 1.5$ 

#### **2. Calcul des armatures**

Les sections d'armatures **A<sup>a</sup>** dans le sens de la largeur et **A<sup>b</sup>** dans le sens de la longueur sont :

$$
A_a = \frac{N_U(A-a)}{8 \times d_a \times \sigma_S} \text{ et } A_b = \frac{N_U(B-b)}{8 \times d_b \times \sigma_S}
$$

#### **V.4. Semelles rectangulaires sous poteau soumises à une charge excentrée**

Supposant une semelle rectangulaire  $(A \times B)$ et dans la mesure où le sol ne peut prendre de traction, deux cas de figures se présentent :

• **e<sup>o</sup> ≤B/6 :** dans ce cas le diagramme de répartition des contraintes est trapézoïdale

$$
\sigma_{min = \left(1 - 6\frac{e_0}{B}\right)_{AB}^{P}}
$$
  
et  

$$
\sigma_{max = \left(1 + 6\frac{e_0}{B}\right)_{AB}^{P}}
$$

• **eo>B/6 :** dans ce cas le diagramme de répartition des contraintes est triangulaire et il est facile de vérifier que :

$$
P = \frac{\sigma_{max}}{2} Ax \qquad et \qquad e_0 + \frac{x}{3} = \frac{B}{2} \qquad soit
$$

$$
\sigma_{max} = \frac{2P}{3A(\frac{B}{2} - e_0)}
$$

#### - **Condition de résistance du sol**

• Si  $e_0 \leq B/6$  alors la contrainte située au trois quarts de la semelle du coté de  $\sigma_{\text{max}}$ , noté 3/4 est donnée par :

$$
\sigma_{max} = \frac{\sigma_{\min + \sigma_{max}}}{4} = \left(1 + 3\frac{e_0}{B}\right) \frac{P}{AB} \le \bar{\sigma}
$$

• Si **e<sup>o</sup> ≤B/6** alors la condition de résistance règlementaire est que:

$$
\sigma_{max} = \frac{2P}{3A\left(\frac{B}{2} - e_0\right)} = \left(1 + 3\frac{e_0}{B}\right)\frac{P}{AB} \le \bar{\sigma}
$$

Soit telle que:

 $\sigma_{\text{max}=1.33\overline{\sigma}}$  dans le cas général ;

 $\sigma_{\text{max} \leq \overline{\sigma}}$  si le moment M est du à un vent dominant agissant la majorité du temps.

#### - **Détermination des armatures**

**a. Résultante est dans le noyau central (eo≤ B/6)**

$$
Si \qquad \sigma_{max} - \sigma_{min} \le \frac{1}{2} \frac{\sigma_{max} + \sigma_{min}}{2} \text{ soit } e_0 \le \frac{B}{24}
$$

Dans ce cas et si la différence des contraintes extrêmes est au plus égale à la moitié de la contrainte moyenne, on utilise la méthode des bielles en considérant que tout se passe comme si la semelle recevait une contrainte uniforme σ3/ 4.
On remplace la charge réelle P par une charge fictive :

$$
P' = \left(1 + 3\frac{e_0}{B}\right)P
$$

$$
Si \qquad \sigma_{max} - \sigma_{min} \ge \frac{1}{2} \frac{\sigma_{max} + \sigma_{min}}{2} \text{ soit } e_0 \frac{B}{24}
$$

- **•** Dans la direction *B*, les armatures sont calculées de telle façon à équilibrer un moment *M1* appliquée dans la section *S1* située à *0,35b* de l'axe du poteau (coté *σmax*).
- Dans la direction *A*, les armatures sont calculées suivant la méthode des bielles en considérant l'effort fictif P'.

Sous charge ultime, le moment  $M_1$  vaut :

$$
M_1 = \left(\frac{B}{2} - 0.35b\right)^2 \left(1 + 4\frac{e_0}{B} + 1.4\frac{e_0}{B^2}b\right) \frac{P_u}{2B}
$$

## **b. Résultante est dans le noyau central (e0> B/6)**

$$
M_1 = (4B + 0.35b - 9e_0) \left( \frac{\frac{B}{2} - 0.35b}{\frac{B}{2} - e_0} \right) 2\frac{P_u}{27}
$$

### ▪ **Application**

Prenons l'effort centré N = 900 kN agissant sur la semelle superficielle sous le poteau du RDC (25×35) cm<sup>2</sup> avec la contrainte du sol  $\overline{\sigma_{sol}}$  = 2.5 bars, FE 400 et  $f_{c28=25 \text{ MPa}}$ .

Dimensionnement :

$$
\sigma \le \overline{\sigma_{sol}}
$$
  
\n
$$
\sigma = \frac{N}{AB} \text{ or } \frac{a}{b} = \frac{A}{B} \Rightarrow A = \frac{a}{b} \cdot B
$$
  
\n
$$
\sigma = \frac{Nb}{a \cdot B^2} \le \overline{\sigma_{sol}} \text{ et } B \ge \sqrt{\frac{Nb}{a\overline{\sigma}_{sol}}} = \sqrt{\frac{900 \times 0.35}{0.25 \times 2.5 \times 100}} = 2.24 \text{ m on prend } B = 225 \text{ cm}
$$

$$
A = \frac{25}{35} \times 225 = 160 \text{ cm}
$$
  

$$
d_b \ge \frac{B-b}{4} = \frac{225-35}{4} = 47.5 \text{ cm} \text{ soit } d_b = 48 \text{ cm}.
$$
  

$$
h = d_b + 4 = 52 \text{ cm} \text{ et } d_a = d_b - 1.5 = 46.5 \text{ cm}.
$$

## **Ferraillage de la semelle :**

$$
A_b = \frac{N_U(B-b)}{8 \times d_b \times \sigma_S} = \frac{900(225-35) \times 1000}{8 \times 48 \times 348 \times 100} = 12.79 \text{ cm}^2 \text{ soit } 9T14 = 13.85 \text{ cm}^2
$$

$$
A_a = \frac{N_U(A-a)}{8 \times d_a \times \sigma_S} = \frac{900 (160 - 25) \times 1000}{8 \times 46.5 \times 348 \times 100} = 9.39 \text{ cm}^2 \text{ soit } 7 \text{T} 14 = 10.78 \text{ cm}^2.
$$

 $e \ge max\{15 \, cm; (6\emptyset + 6 \, cm)\}$ On prend e = 15 cm

Exemple de ferraillage de semelle isolée.

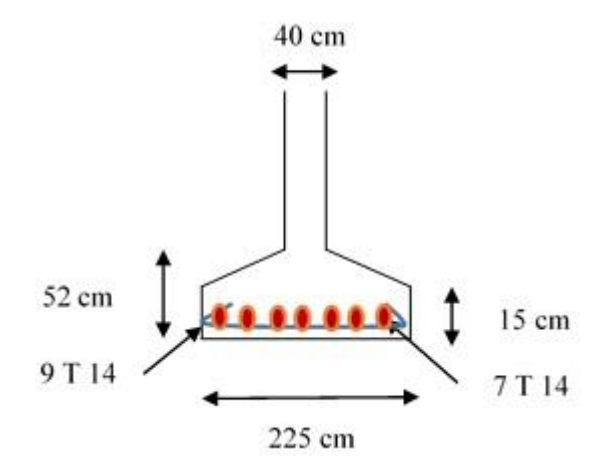

## **CONCLUSION GENERALE**

Ce polycopié permettra aux étudiants d'élaborer un plan de travail pour la conception d'un bâtiment en béton armé selon les réglementations algériennes de conception de calcul d'une structure.

Les étudiants vont donc se familiariser avec les règles de calcul imposé par le BAEL ou le CBA et le RPA. Ils devront aussi apprendre à calculer la descente des charges à partir du DTR des charges et des exploitations, une notion qui était donnée directement lors des calculs dans le béton armé.

Les objectifs de chaque chapitre ont été clairement reportés. Les étudiants devront donc suivre les étapes recommandées et de rendre compréhensible le travail demandé.

Ils devront établir le ferraillage de chaque élément calculé et de le mettre en avant par des coupes de ferraillages.

Ce module de travaux pratiques enrichit tous les acquis que les étudiants ont pu acquérir pendant leurs trois années de cursus universitaire.

## **REFERENCES BIBILOGRAPHIQUES**

[1] :J. P. Mougin, calcul des éléments simples et des structures en béton armé. Cours de béton armé BAEL.91 modifié 99 et DTU associés, 2ème Edition, Eyrolles. 2000.

[2] : Dr. BERRADIA Mohammed Polycopiè de cours « Projet structures en béton armé » Université HassibaBenbouali de Chlef, 2019-2020.

[3] Règles parasismiques algériennes RPA 99 / version 2003 :Document technique réglementaire D.T.R.-B.C.2 - 48.

[4] [:https://www.ingenieurs.com/forum/terminologie-descaliers-vt1682.html.](https://www.ingenieurs.com/forum/terminologie-descaliers-vt1682.html)

[5] [:https://www.guide-toiture.com/construire-et-poser-sa-toiture/acrotere/.](https://www.guide-toiture.com/construire-et-poser-sa-toiture/acrotere/)

[6] : Charges permanentes et charges d'exploitation. Document technique réglementaire DTR ‐B.C. 2.2.

[7] :B. Bouderba, Bâtiment (Cours avec Exercices corrigés). Polycopié de cours, Centre Universitaire El‐Wancharissi, Tissemsilt.

[8] [:https://www.preventionbtp.fr/content/download/384391/3448921/E4F0713.pdf.](https://www.preventionbtp.fr/content/download/384391/3448921/E4F0713.pdf)

[9] : Règle de conception et de calcul des structures en béton armé C.B.A 93. Document technique réglementaire D.T.R.-B.C.2-41.

[10] : Hadj BouzidiTewfik et Malfi Sid Ahmed . « Etude d'un bâtiment R+9 à usage d'habitation avec un sous sol » Mémoire de Master, Option Structure, Université USTO-MB, 2019.

[11] :Ghemri Mustapha Sid Ahmed . « Etude d'un immeuble en béton armé (R+11+1 S-Sol)» Mémoire de Master, Option Structure, Université USTO-MB, 2021.

[12[\]https://lescaliercontemporain.fr/blog/formule-de-blondel/.](https://lescaliercontemporain.fr/blog/formule-de-blondel/)

# **ANNEXES**

# **Annexe 1**

**Plan du RDC**

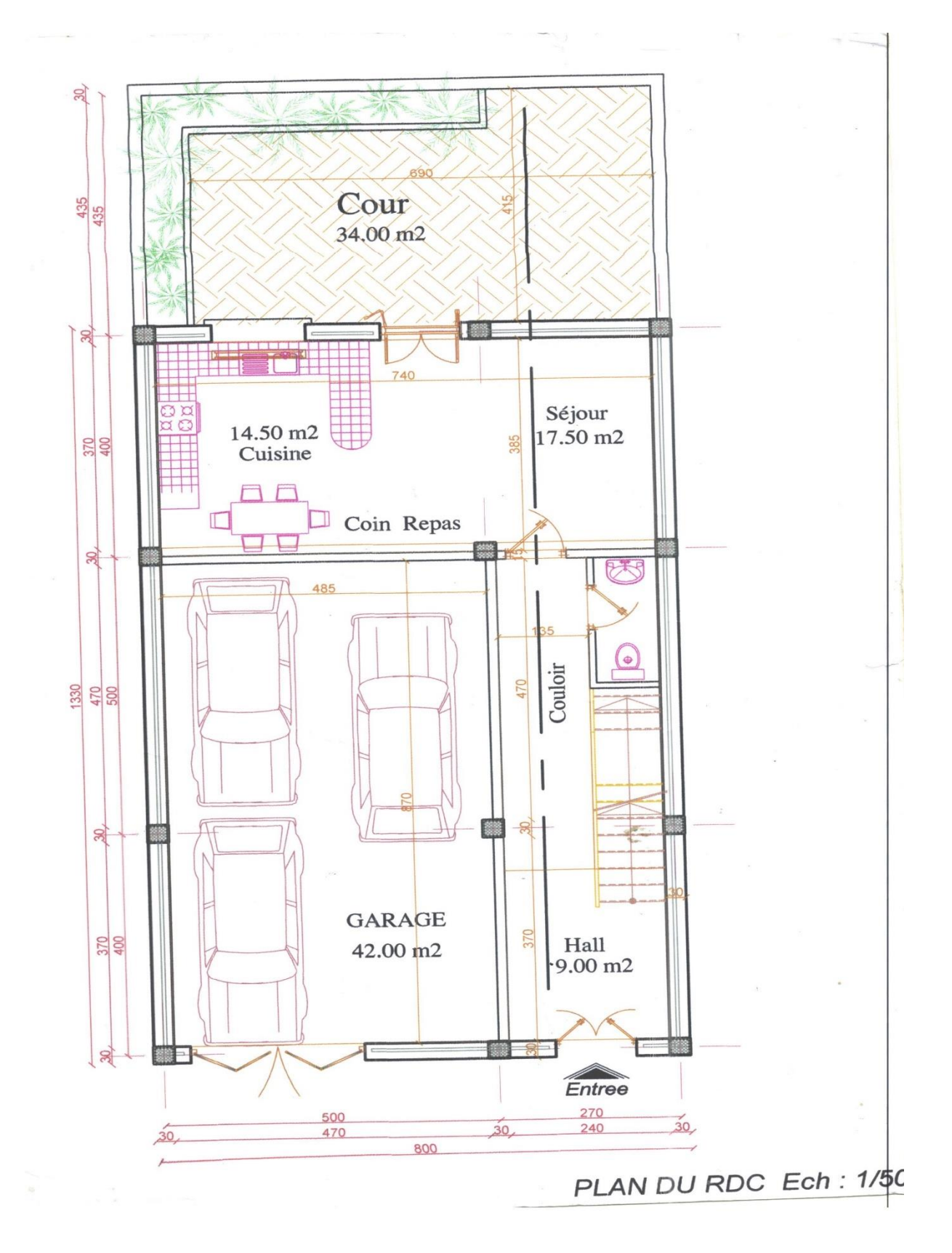

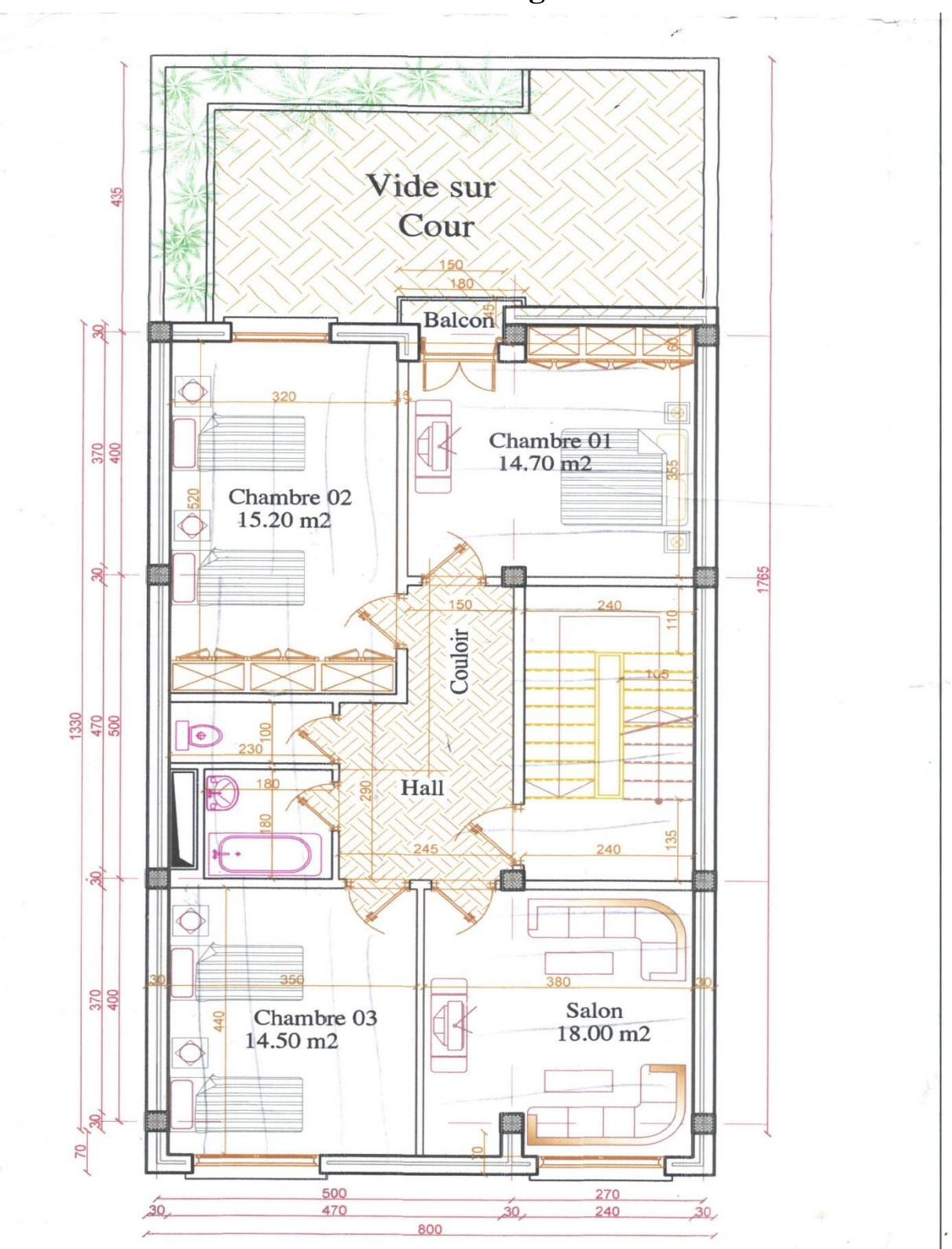

Plan du 1<sup>er</sup> étage

Plan du 2<sup>ème</sup> étage

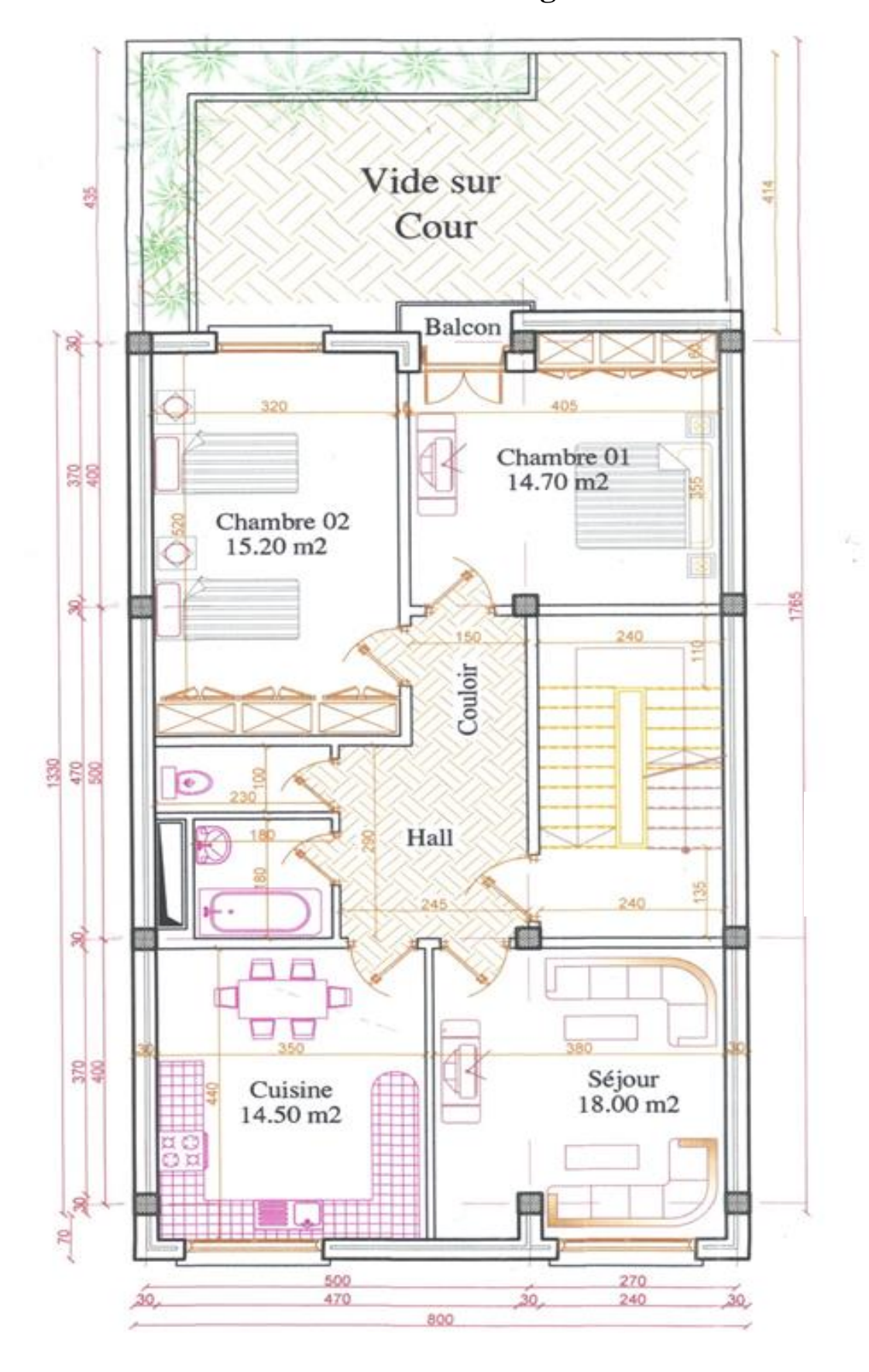

**Annexe 2 : Sens des poutrelles**

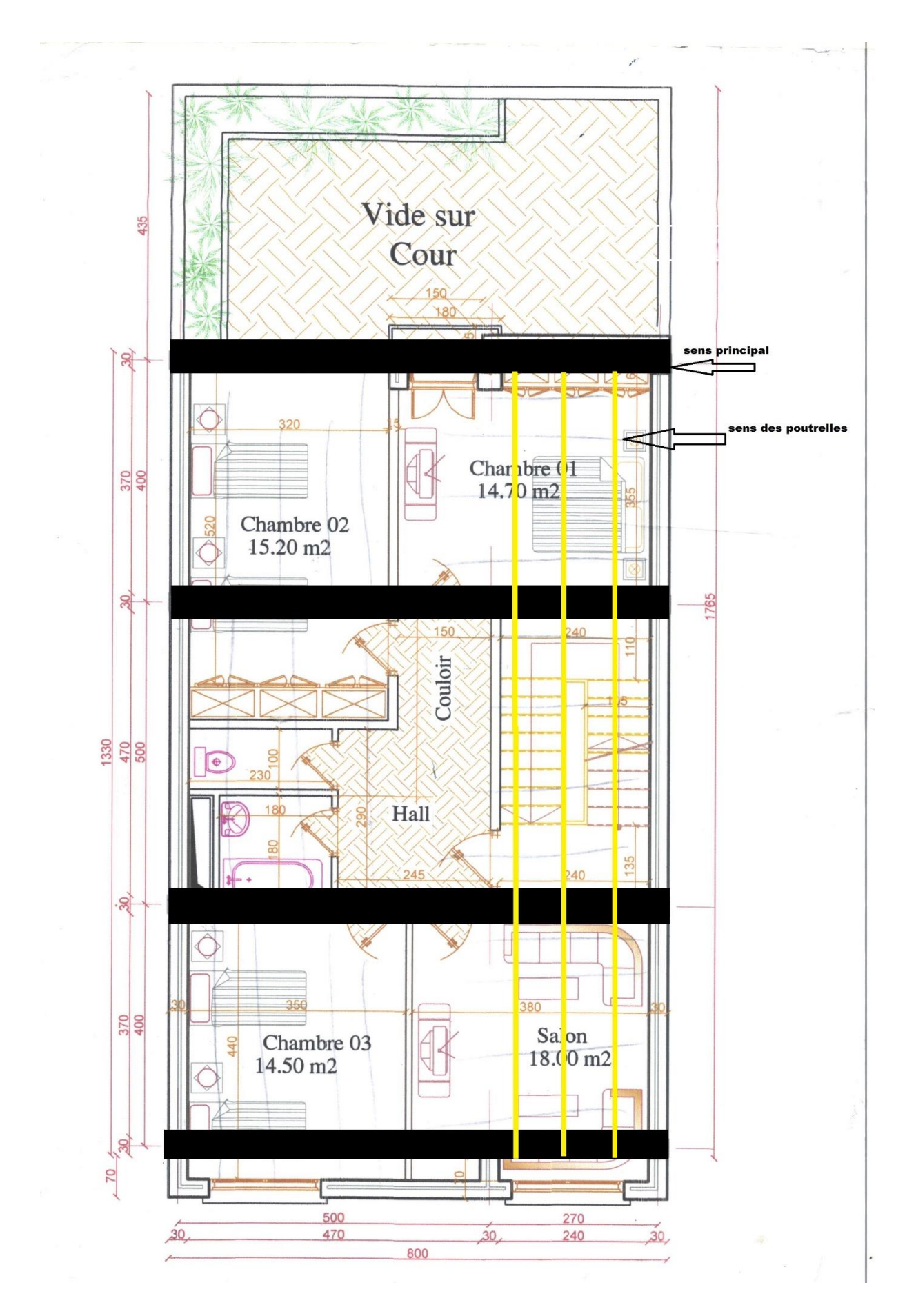

## **Annexe 3**

# **Types de poutrelles**

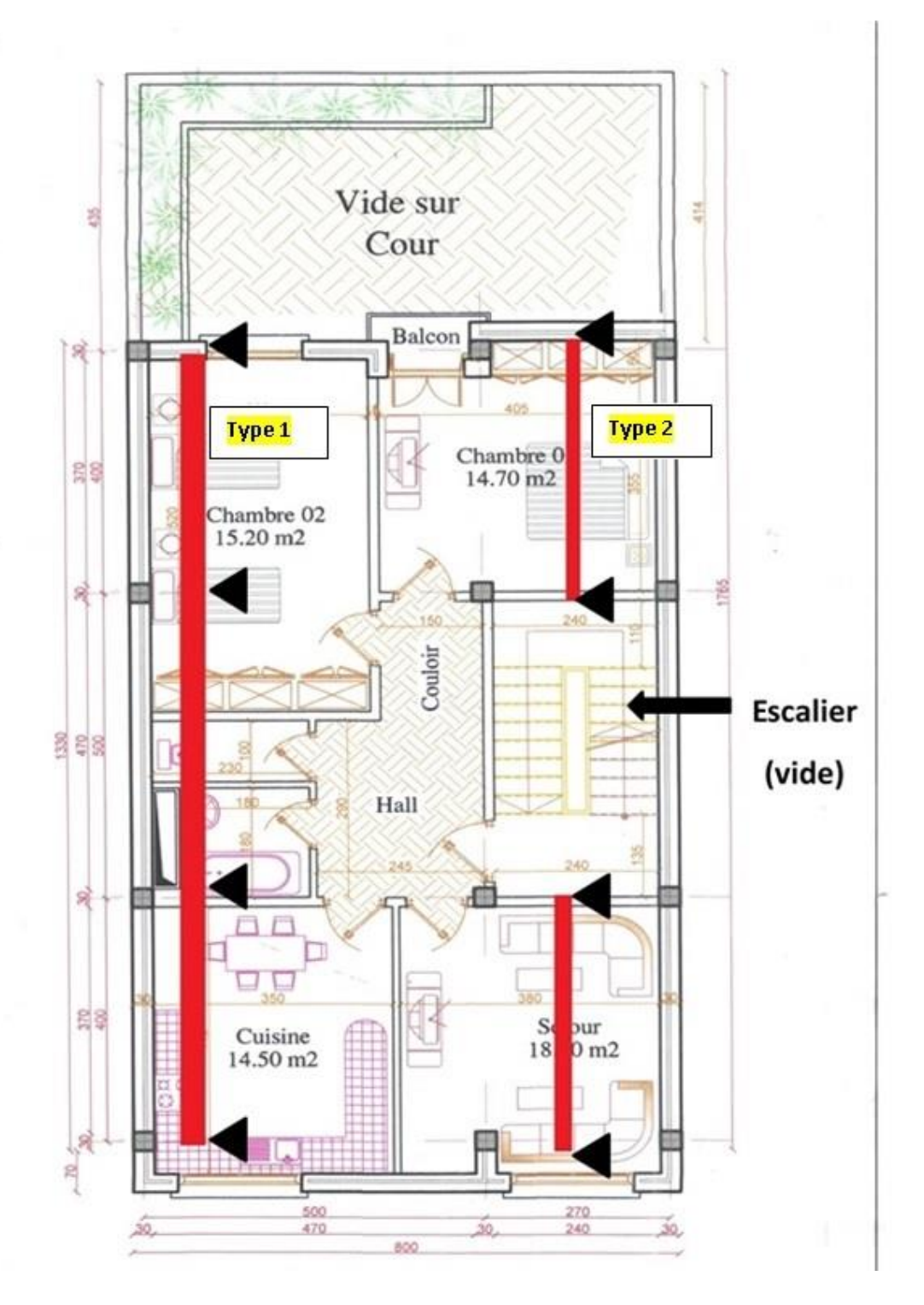

## **Annexe 4**

## **Organigramme et tableau de ferraillage**

### **ORGANIGRAMME-A-**

SECTION RECTANGULAIRE A L'E.L.U EN FLEXION SIMPLE

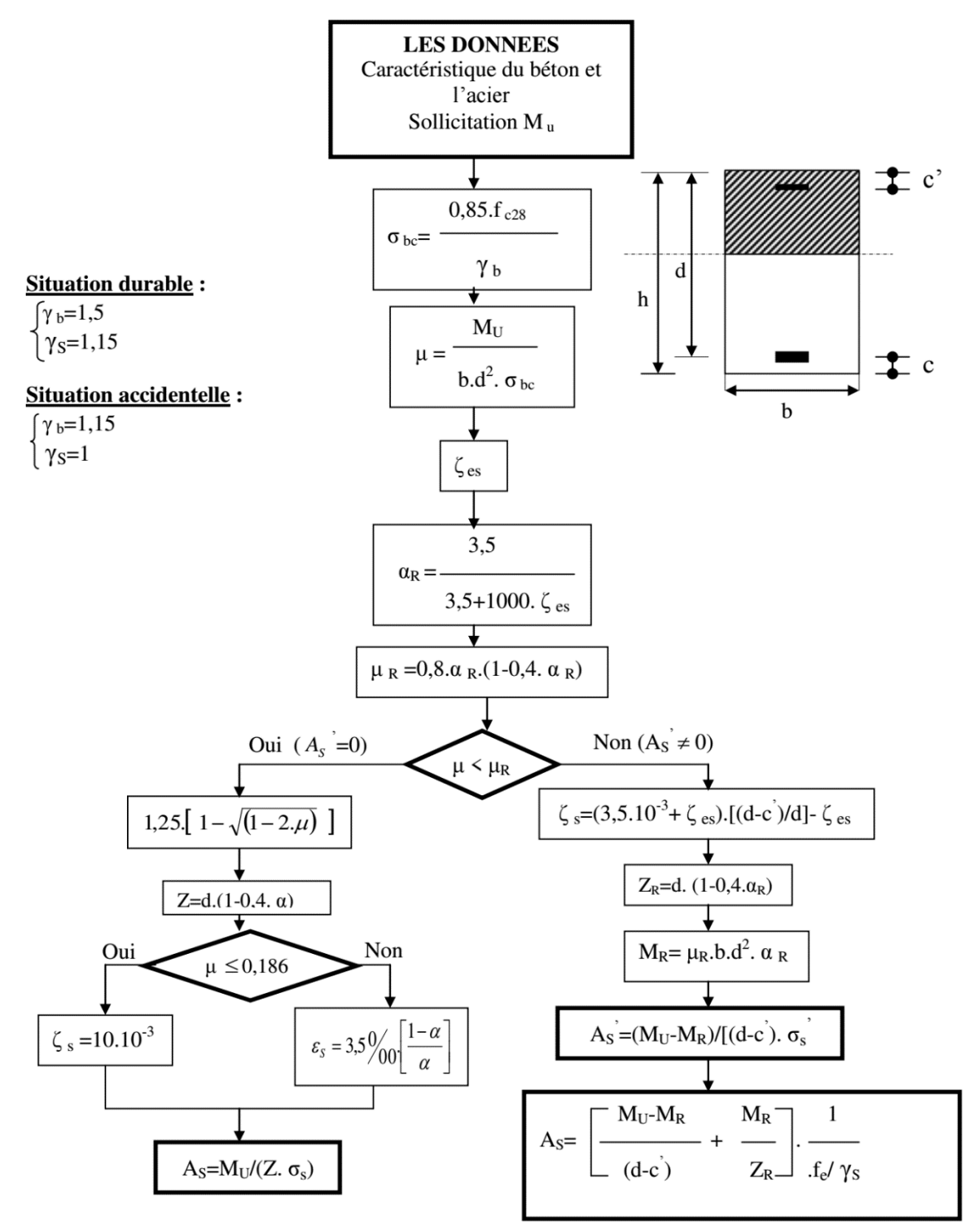

## **ORGANIGRAMME-B-**

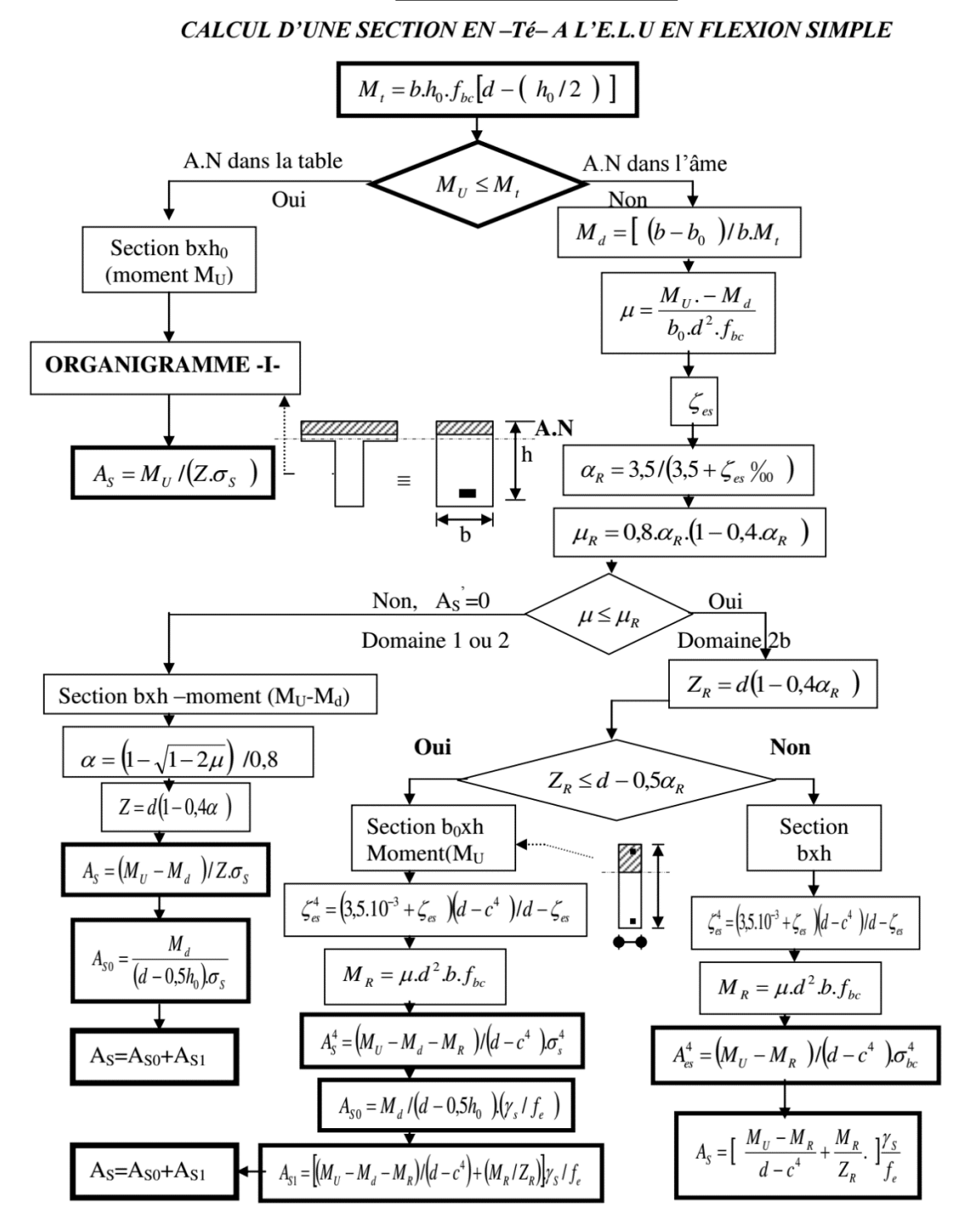

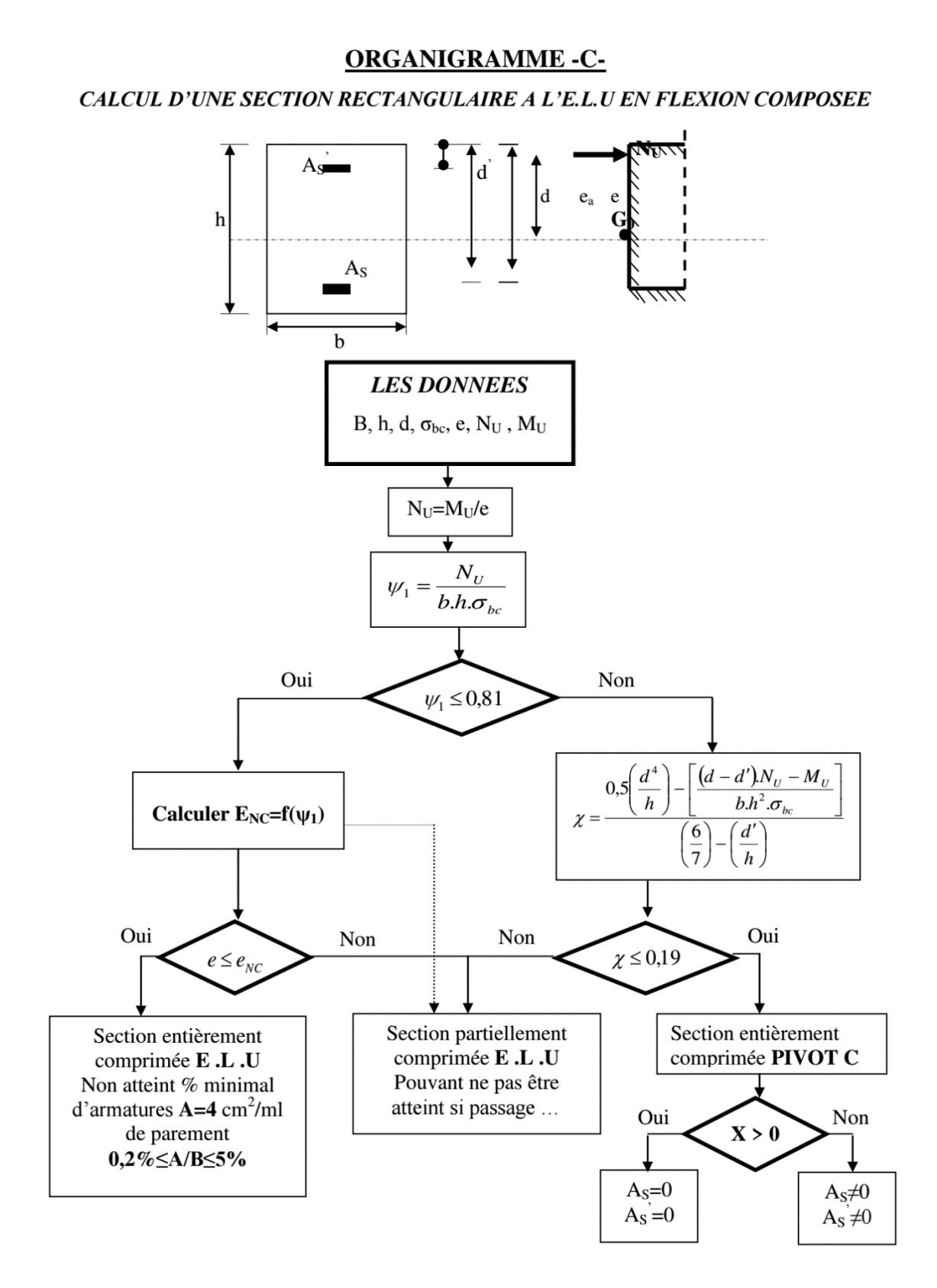

## **ORGANIGRAMME -D-**

VERIFICATION D'UNE SECTION RECTANGULAIRE A L'E.L.S

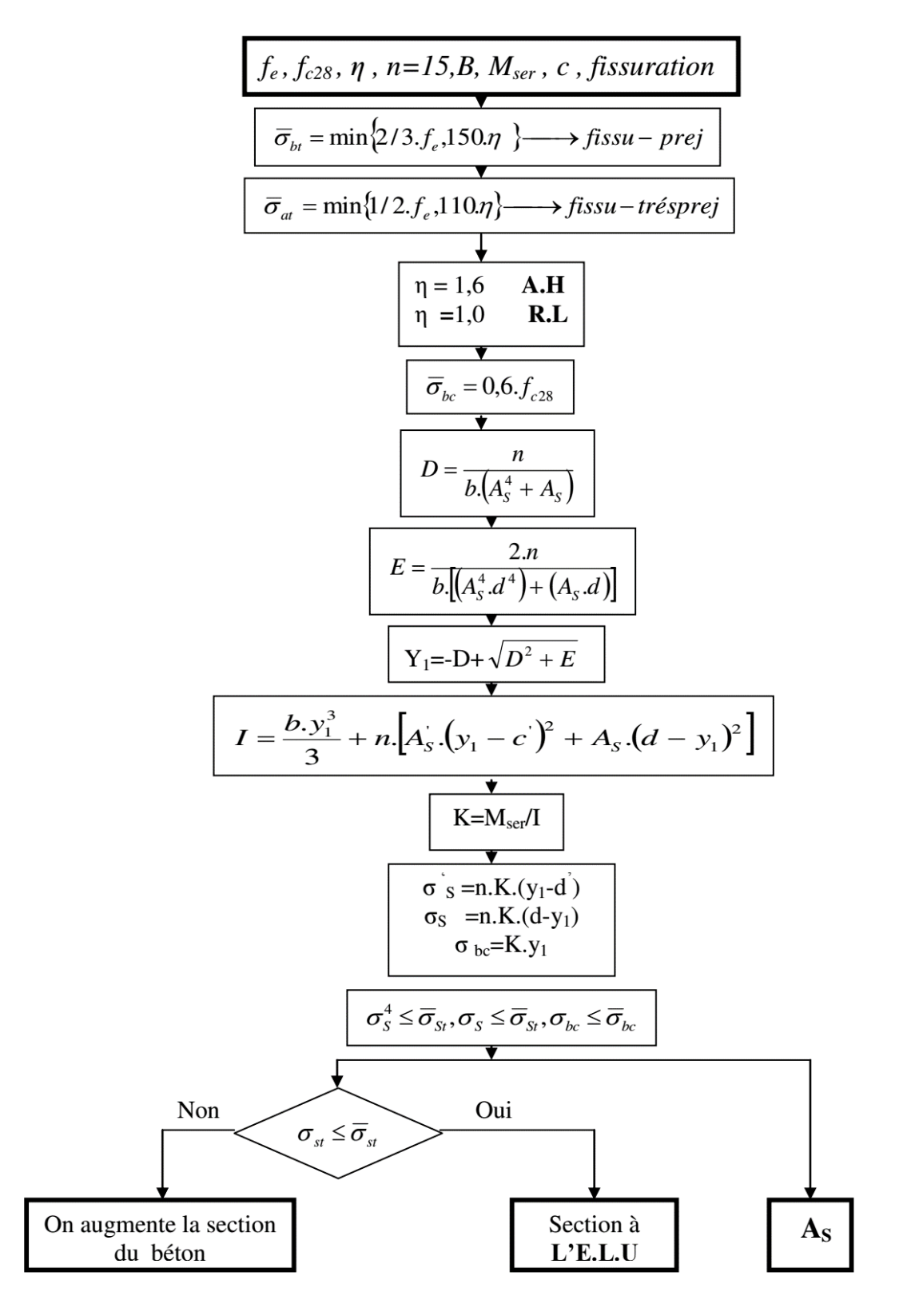

#### **ORGANIGRAMME-E-**

#### **FLEXION COMPOSEE A L'E.L.S**

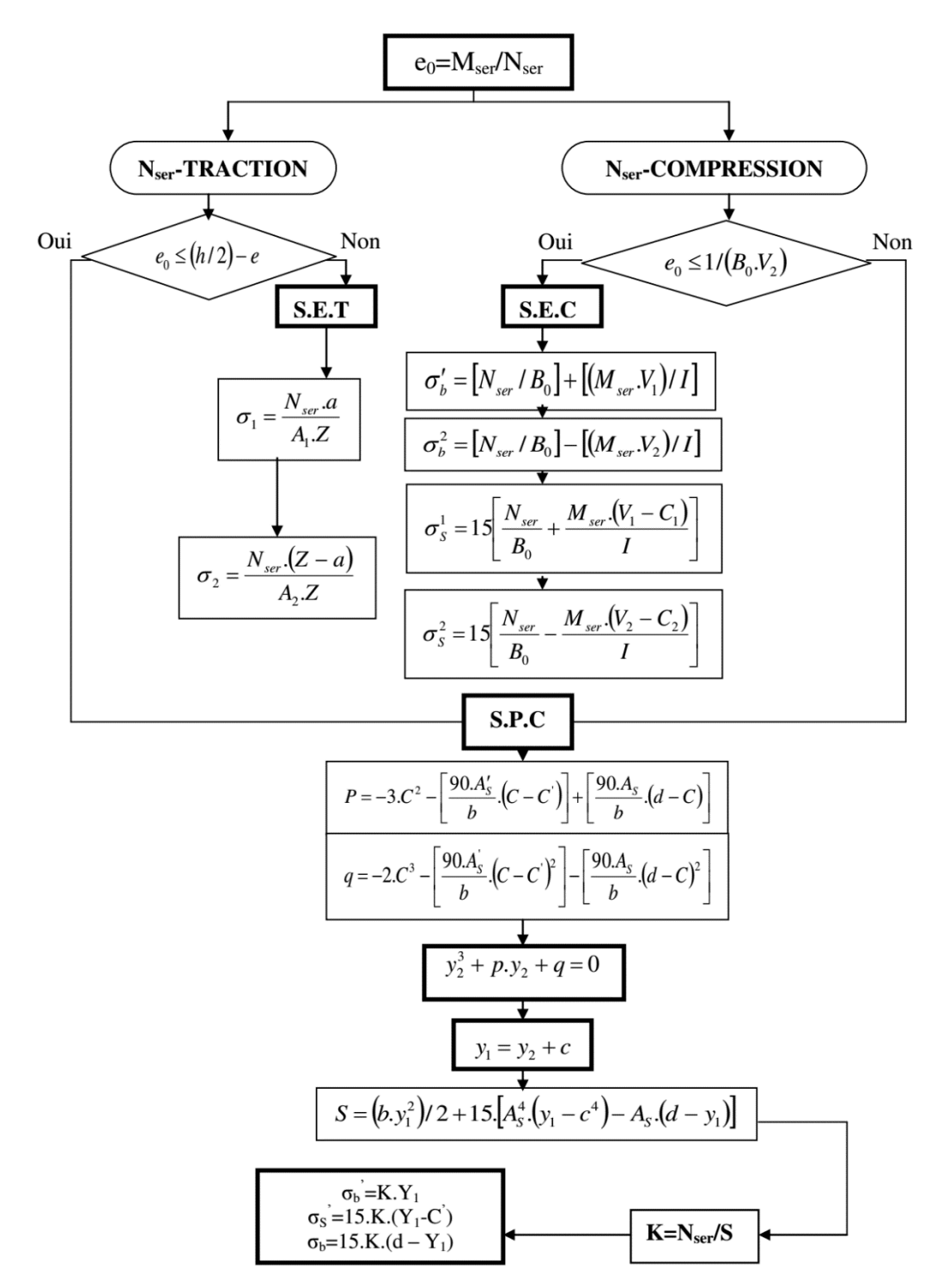

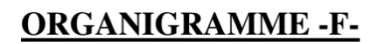

## **TRACTION SIMPLE**

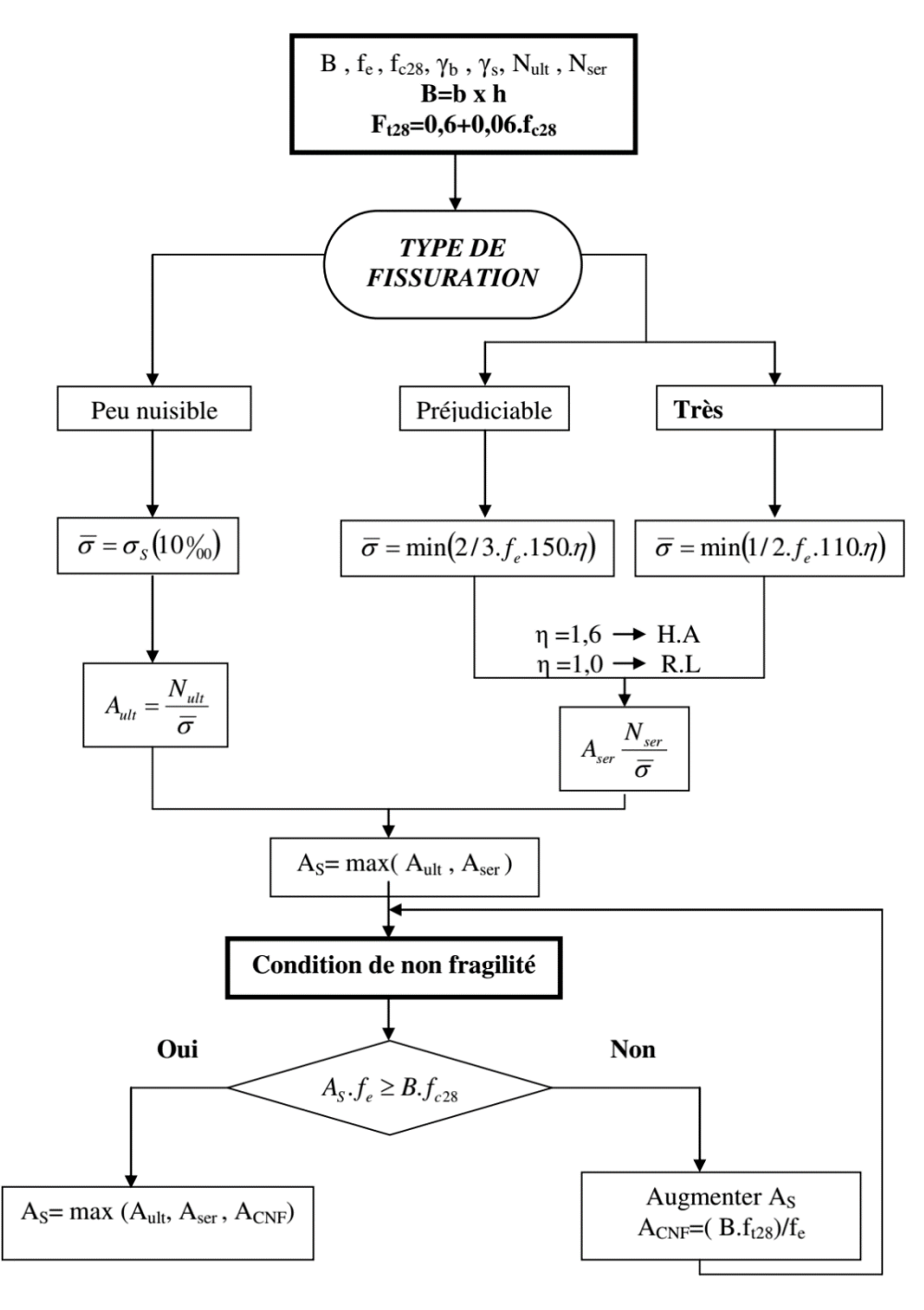

## **ORGANIGRAMME-G-**

#### CALCUL DES ARMATURES D' UNE POUTRE SOUMISE A L'EFFORT TRANCHANT

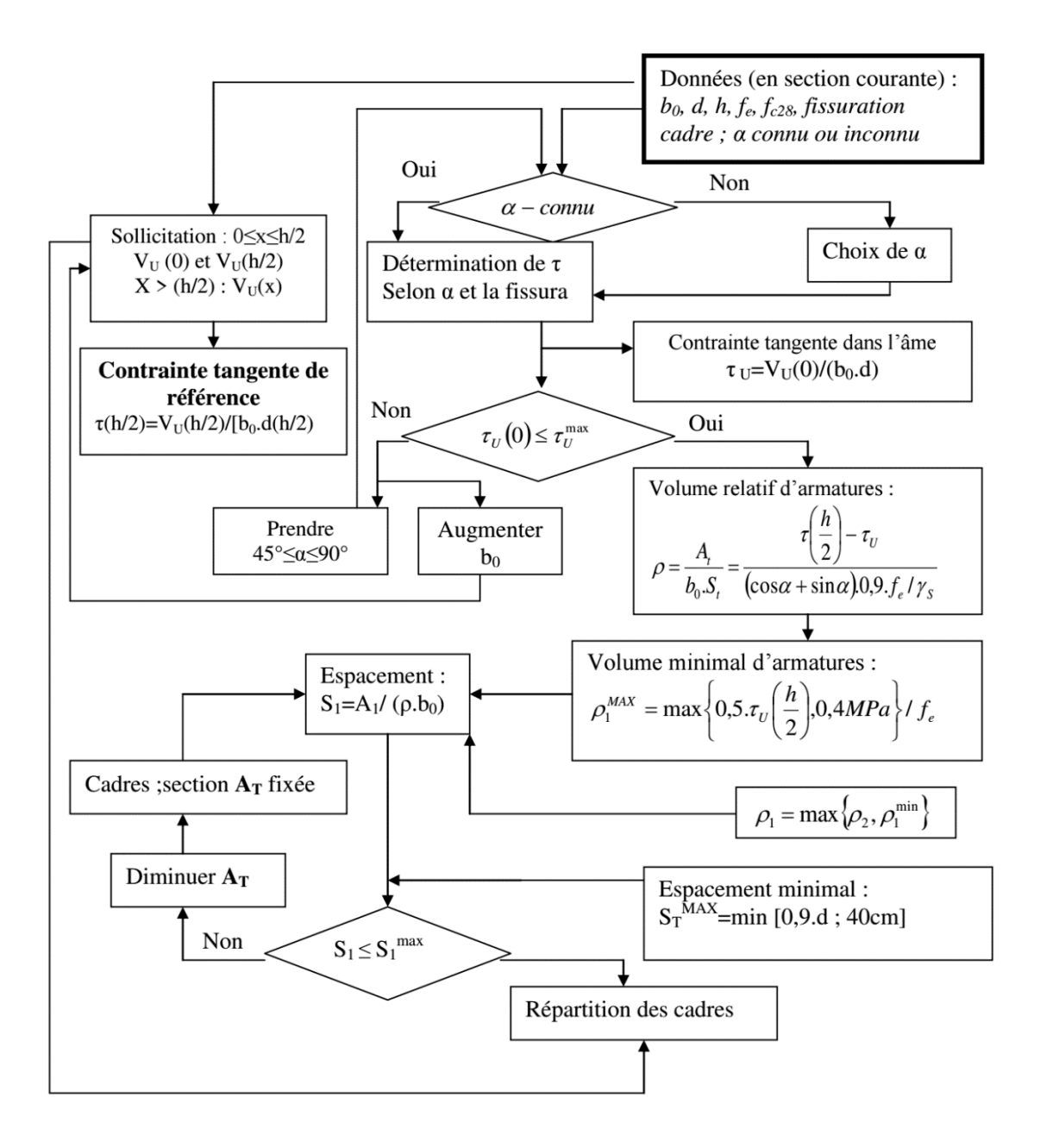

# Tableau de feraillage

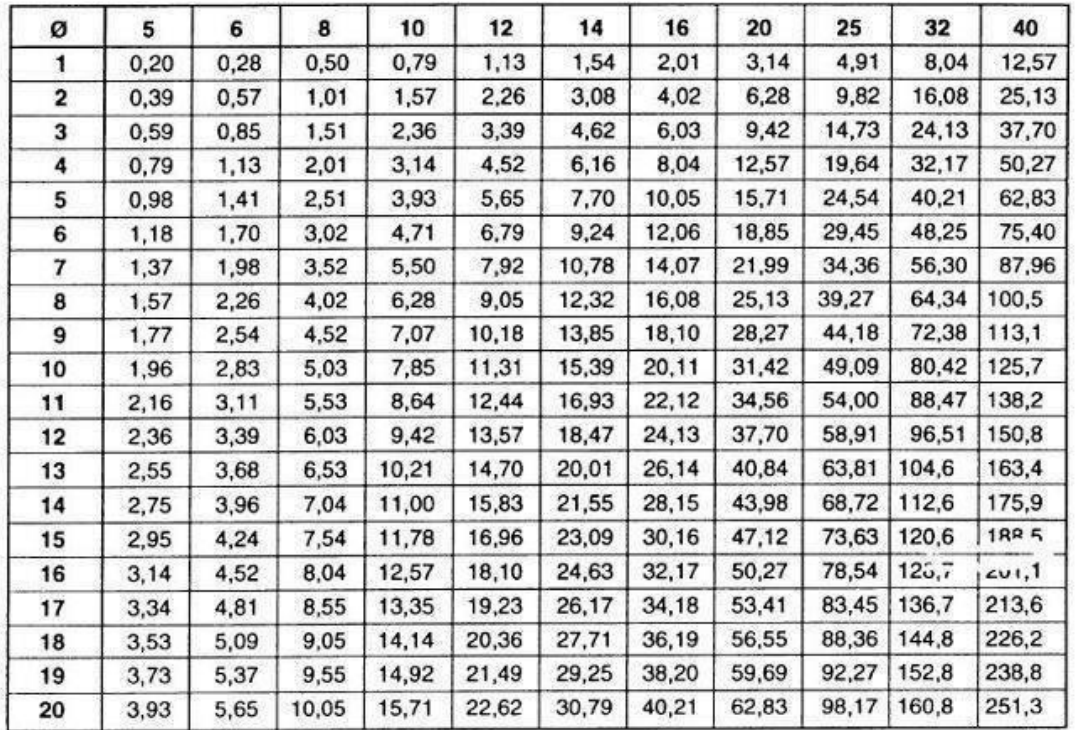

Section en cm<sup>2</sup> de 1 à 20 armatures de diamètre  $\emptyset$  en mm

Section en  $cm^2$  de 1 à 20 armatures de diamètre  $\phi$  en  $mm$ .